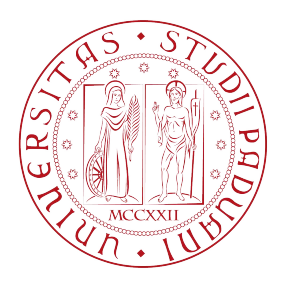

# Università degli Studi di Padova

## Dipartimento di Fisica e Astronomia Corso di Laurea triennale in Astronomia

## **Software per il recupero di dati ausiliari e di rapida consultazione dall'archivio scientifico di Aqueye+ e Iqueye**

*Relatore:* Ch.mo Prof. Sergio Ortolani

*Correlatore:* DR. LUCA ZAMPIERI Dr. Michele Fiori

> *Laureanda:* Sofia Di Lucia 2004493

Anno Accademico 2023/2024

Alla mia famiglia.

II

## **Sommario**

Aqueye+ e Iqueye sono strumenti non-imaging con un campo di vista di pochi secondi d'arco, progettati per eseguire osservazioni a conteggio veloce di fotoni nella banda ottica. Ad Asiago vengono regolarmente condotti diversi programmi di osservazione con questi strumenti. L'archivio delle osservazioni sta crescendo in modo significativo e richiede strumenti software adeguati per una corretta gestione dei dati. Il progetto proposto mira allo sviluppo di un programma Python dedicato per il recupero automatico delle informazioni ausiliarie sulle osservazioni e per la creazione di dati di rapida consultazione per l'analisi scientifica.

# **Indice**

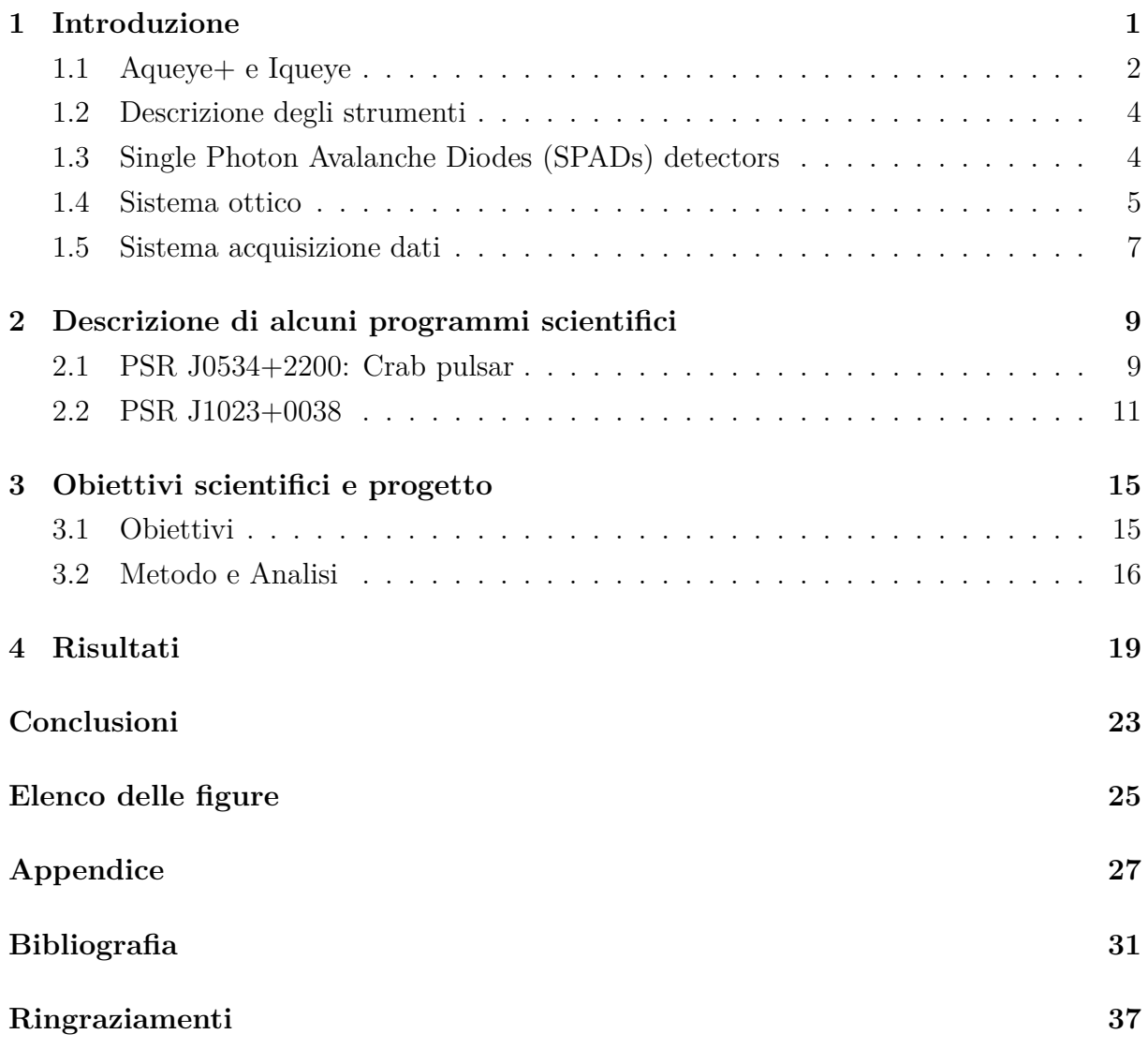

## **Capitolo 1**

## **Introduzione**

Il progetto relativo ad Aqueye+ e Iqueye ha avuto origine nel 2005 nell'ambito di uno studio finalizzato a dimostrare la possibilità di ottenere, nella banda ottica, una risoluzione temporale dell'ordine dei picosecondi [1]. Tale risoluzione è necessaria per l'integrazione e l'applicazione di concetti della Quantum Optics nel contesto astronomico ed è fondamentale per lo studio della variabilità ottica sotto il secondo che viene osservata in diverse tipologie di sorgenti astrofisiche.

Il primo strumento realizzato è Aqueye+ (Figura 1.1), Asiago QUantum EYE [2],

che inizialmente era integrato nello strumento AFO-SC (Asiago Faint Object Spectrograph and Camera) al telescopio Copernico di Asiago e nel corso del 2014 è diventato uno strumento indipendente [3].

Il secondo strumento Iqueye (Figura 1.1), Italian Quantum EYE [4], è stato concepito per essere installato su telescopi della classe 4 metri; fu montato sul New Technology Telescope a La Silla, sul Telescopio Nazionale Galileo e sul William Herschel Telescope a La Palma. Successivamente, nel 2015, è stato riportato ad Asiago e installato sul Telescopio Galileo per condurre esperimenti di interferometria di intensità mediante l'utilizzo di una fibra ottica.

A partire dal 2015, entrambi gli strumenti sono stati impiegati per condurre osservazioni ottiche ad alta riso-

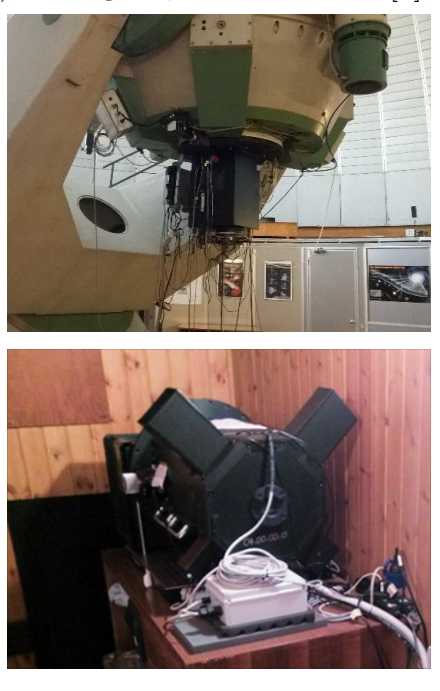

Figura 1.1: Aqueye+ montato al telescopio Copernico (sopra), Iqueye alimentato da una fibra ottica nella cupola del telescopio Galileo ad Asiago (sotto).

luzione temporale [5] e, per la prima volta, per effettuare esperimenti di interferometria di intensità stellare utilizzando una baseline di alcuni chilometri [6]. Ciò è stato possibile grazie alla precisa sincronizzazione dei segnali tra i due strumenti installati sui telescopi di Asiago che permette di correlare le acquisizioni simultanee tra di essi con un'accuratezza pari ad una frazione di nanosecondo rispetto al Tempo Coordinato Universale (UTC).

## **1.1 Aqueye+ e Iqueye**

Aqueye+ e Iqueye consentono di raggiungere la migliore risoluzione temporale ad oggi ottenibile in nella banda ottica. Essi integrano la risoluzione molto elevata dei rilevatori Single Photon Avalanche Diodes (SPADs) con il concetto ottico di divisione della pupilla e un sofisticato sistema di timing.

Sono strumenti non-imaging per il conteggio di fotoni dedicati alla fotometria ottica ad alta velocità, con un campo di vista di alcuni secondi d'arco e un sistema di acquisizione che offre una precisione di time-tagging dei fotoni della frazione di nanosecondo. Ogni strumento è dotato di quattro SPAD detectors on-source e uno SPAD detector on-sky per il monitoraggio del cielo. La grande capacità di questi strumenti di condurre studi di variabilità temporale nella banda ottica è attribuibile all'efficienza quantica elevata, al basso jitter temporale, alla possibilità di scegliere bins temporali arbitrari per la curva di luce in post-processing senza perdere i dati originali, alla flessibilità di replicare le analisi in post-processing per ottimizzare il rapporto segnale/rumore per la specifica sorgente considerata e alla sensibilità nel rilevare anche piccole correzioni relativistiche nei tempi di arrivo dei fotoni.

La connessione di Iqueye al Telescopio Galileo avviene attraverso l'installazione di una interfaccia dedicata, posizionata al fuoco laterale del telescopio, e una fibra ottica che stabilisce un collegamento diretto tra essa e Iqueye. Questa soluzione agevola l'installazione dello strumento e consente a Iqueye di essere posizionato all'interno di una stanza con temperatura e umidità controllate. In seguito, nel 2015, l'interfaccia è stata sviluppata divenendo uno strumento indipendente, Iqueye Fiber Interface (IFI) [7].

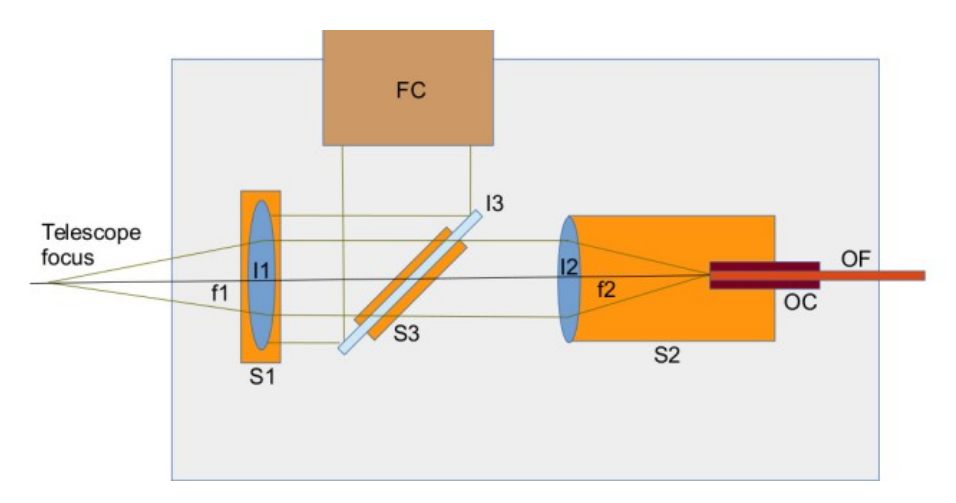

Figura 1.2: Disegno ottico con le principali componenti di IFI [7].

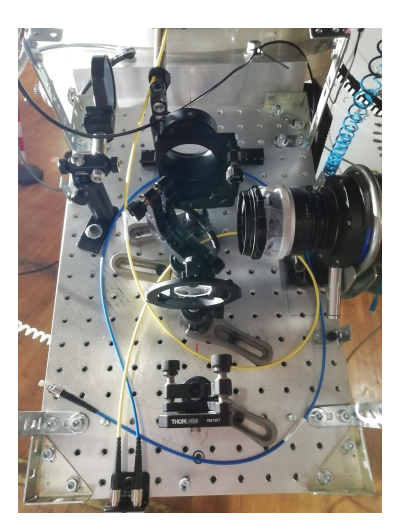

Figura 1.3: IFI+ montata al fuoco Nasmyth del telescopio Galileo di Asiago [7].

La Iqueye Fiber Interface (Figura 1.2 e 1.3) è composta da un riduttore di focale con rapporto 1:2, progettato per iniettare la luce nella fibra ottica, e una camera di campo per il puntamento.

Le caratteristiche della fibra ottica sono selezionate in modo da adattarsi alla Point Spread Function (PSF) del telescopio e minimizzare l'apertura del fascio, garantendo un'efficienza di trasmissione della luce pari a circa 80%.

Nel corso del 2023, IFI è stata completamente rinnovata e riallineata con l'asse ottico del telescopio. Inoltre, sono stati installati nuovi supporti per le lenti e una camera di campo [8].

Anche per Aqueye+ è in via di sviluppo un'interfaccia de-

dicata per l'accoppiamento in fibra ottica posizionata sul piano focale del telescopio Copernico [8].

Nel caso di Aqueye+ tale implementazione è motivata dalla necessità di poter effettuare osservazioni in Target of Opportunity (ToO) mode anche quando altra strumentazione è montata al telescopio.

L'interfaccia in fibra ottica deve essere in grado di conciliare il vasto campo di vista del piano focale (400 *µs*) con la dimensione del rilevatore dello strumento (100 *µs*). A tale scopo, è stata collocata una fibra ottica conica con bassa apertura numerica.

Per entrambi gli strumenti, la problematica principale consiste nell'ottimizzare l'efficienza dell'accoppiamento ottico in modo da ridurre al minimo le perdite durante l'iniezione della luce negli strumenti. A questo scopo, è necessario selezionare con cura le proprietà della fibra ottica e introdurre ulteriori elementi ottici.

#### **1.2 Descrizione degli strumenti**

Iqueye è un fotometro caratterizzato da un'apertura circolare che raccoglie la luce da un campo di vista di pochi secondi d'arco (1"- 6"). Analogamente Aqueye+ presenta un campo di vista di circa 10 secondi d'arco. Al fine di massimizzare il conteggio dei fotoni e ottimizzare l'accoppiamento tra l'area efficace del rilevatore e la pupilla del telescopio, il fascio luminoso proveniente dalla pupilla d'ingresso del telescopio viene suddiviso in quattro parti eguali (Figura 1.4), ciascuna delle quali viene focalizzata su uno SPAD detector.

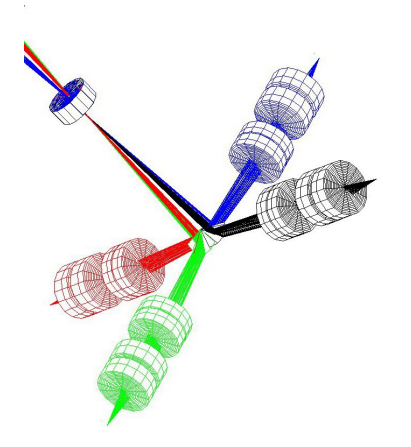

Figura 1.4: Divisione della pupilla di ingresso di Aqueye+ ed Iqueye.

Due ruote consentono l'inserimento di filtri e polarizzatori lungo il fascio ottico e una field camera visualizza la porzione di cielo di interesse per il puntamento.

La componente più significativa e innovativa della strumentazione consiste nel sistema di acquisizione dati, che, insieme con i detectors ultraveloci, un ricevitore GPS e un oscillatore al Rubidio, consente di contrassegnare il tempo di arrivo dei fotoni con una precisione finale relativa di circa 100 ps e una precisione assoluta inferiore a 500 ps (errore quadratico medio, RMS), rispetto al Tempo Coordinato Universale (UTC) durante un'ora di osservazione.

Tutti i tempi di arrivo dei fotoni vengono scritti in una lista di eventi che viene poi trasferita ed archiviata in un server a Padova. L'analisi dei dati viene eseguita in post-processing con diversi bin temporali che variano da nanosecondi a minuti.

## **1.3 Single Photon Avalanche Diodes (SPADs) detectors**

I detectors adottati sono i Single Photon Avalanche photodiodes Detectors (SPADs), dispositivi progettati per il conteggio di fotoni, caratterizzati da un'efficienza quantica elevata e una risoluzione temporale elevata, ma con un'area sensibile di diametro ridotto (100  $\mu$ m) e un dead time di circa 75 ns dopo ogni rilevazione [9].

A differenza di altri detector per il conteggio di fotoni, i detector SPAD sono in grado di sopportare l'esposizione alla luce diurna anche durante il loro funzionamento, semplificando così le operazioni di integrazione e allineamento. Inoltre, presentano un'efficienza quantica di circa 50% a 550 nm e sono regolati termicamente a una temperatura nominale di −10◦C al fine di mantenere una corrente di dark inferiore a poche decine di conteggi al secondo. Il circuito di timing integrato fornisce un segnale estremamente accurato, con una precisione temporale dell'ordine di 35 ps.

#### **1.4 Sistema ottico**

All'ingresso dello strumento, uno specchio perforato riflette la luce di 90◦ , permettendo così la visualizzazione del campo attorno alla stella con la field camera (Figura 1.5). Una fibra ottica (in Iqueye) o uno specchietto più piccolo (in Aqueye+) posti a fianco dello specchio sul piano focale alimentano uno SPAD per il monitoraggio del cielo. La luce proveniente dal target attraversa il foro dello specchio e viene indirizzata verso una lente collimatrice. Due ruote porta filtri posizionate lungo il fascio collimato, permettono la selezione di diversi filtri o polarizzatori. La luce attraversa poi una seconda lente che, insieme alla precedente, riduce l'immagine d'ingresso di un fattore 1*/*3*.*25.

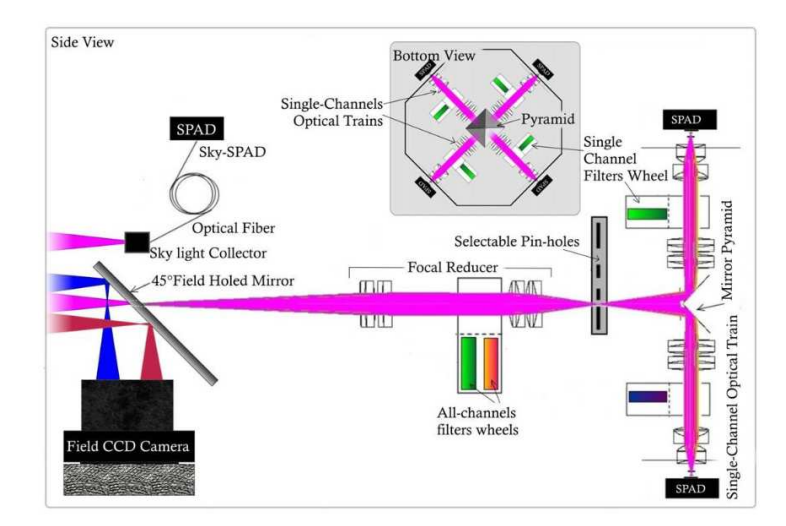

Figura 1.5: Disegno ottico con le principali componenti di Iqueye [4].

In Aqueye, sul piano focale intermedio, è possibile inserire uno dei tre pinhole, di diametri di 200, 300 e 500 *µm*, selezionati in base alle condizioni di seeing al fine di massimizzare il rapporto segnale/rumore. La loro dimensione consente la selezione di tre differenti campi di vista (FOV).

Dopo il pinhole, la luce incide su una piramide con quattro superfici riflettenti, le cui punte coincidono con il centro dell'ombra dello specchio secondario (Figura 1.6).

Questo elemento ottico suddivide la pupilla del telescopio in quattro porzioni eguali e dirige la luce di ciascuna sotto-pupilla lungo quattro bracci perpendicolari [4]. Lungo ogni braccio, la luce della sotto-pupilla viene prima collimata e successivamente rifocalizzata da un sistema di lenti, che riduce ulteriormente l'immagine di un fattore aggiuntivo di 1/3.5, prima di raggiungere il detector.

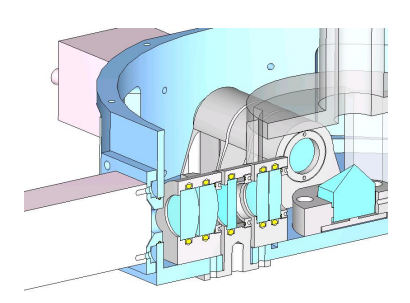

Il design ottico di Aqueye+ è molto simile a quello di Iqueye (Figura 1.7). Lo specchio di ingresso è caratterizzato da una

Figura 1.6: Componenti ottici di una sotto-pupilla di Aqueye+ ed Iqueye.

fessura stretta, attraverso la quale la maggior parte del campo di vista del telescopio viene deviata verso la camera di campo. Dato che il campo di vista di pochi secondi non consente di monitorare stelle di riferimento e condurre fotometria differenziale, su Aqueye+ è stata installata una camera di campo con un sensore CMOS (complementary metaloxide-semiconductor) ad alta sensibilità e dotata di un elevato frame rate, che monitora le stelle di riferimento all'interno del campo di vista al fine di misurarne l'intensità delle fluttuazioni dovute al seeing atmosferico e alle condizioni del cielo.

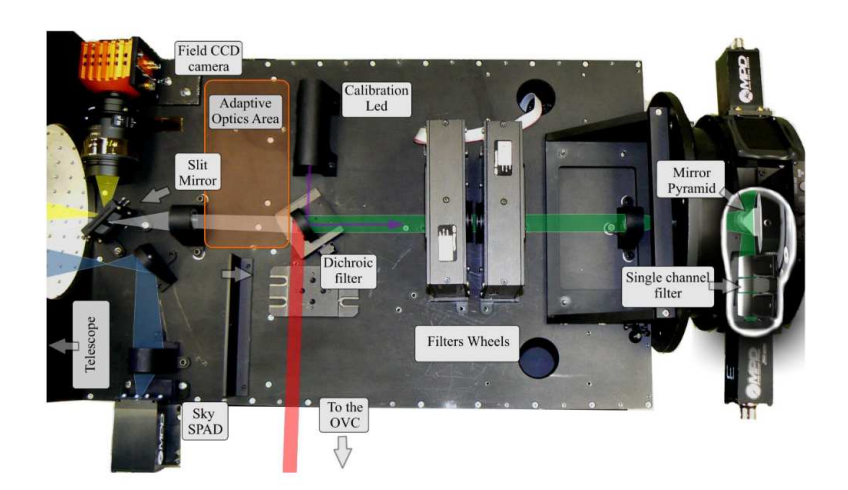

Figura 1.7: Sistema ottico di Aqueye+ [3].

Un importante vantaggio dalla divisione del fascio riguarda le caratteristiche dei detector impiegati. I dispositivi SPAD in uso presentano un dead time di 75 ns dopo una rilevazione, durante il quale il detector non è attivo. Ciò limita le osservazioni di sorgenti luminose ad elevati tassi di conteggio, in particolare per le applicazioni che richiedono misure con elevata statistica dei fotoni. L'adozione di quattro detector consente di superare tale limitazione, permettendo la detection di numerosi eventi altrimenti persi.

Infine, tale soluzione consente l'analisi indipendente di ciascun canale e/o la correlazione incrociata tra le diverse sotto-pupille durante la fase di post-processing, in base agli obiettivi scientifici prefissati. Ciò rende questi strumenti particolarmente idonei per l'osservazione simultanea in più bande.

#### **1.5 Sistema acquisizione dati**

Il sistema di acquisizione dati registra gli impulsi generati da ciascuno SPAD al momento della rilevazione di un fotone, associando a ciascun evento un time tag estremamente preciso e memorizzando tali eventi nella memoria esterna (Figura 1.8). L'obiettivo è la generazione di un time tag per ogni fotone con una precisione dell'ordine di 500 ps, per almeno un'ora continua, tenendo conto che il tasso di conteggi varia da poche decine di Hz a 8 MHz  $([4]; [2])$ .

Il detector SPAD impiegato dispone di due differenti output: uno di tipo TTL (Transistor-Transistor Logic), il quale supporta conteggi fino a 12 MHz nel regime lineare con una precisione temporale di circa 250 ps, e l'altro di tipo NIM (Nuclear Instrument Module), caratterizzato da un conteggio massimo di 2 MHz in regime lineare ma con una maggiore precisione temporale di circa 35 ps. Considerando che Aqueye+ e Iqueye sono stati concepiti per raggiungere una precisione relativa di circa 100 ps, è stato scelto l'output di tipo NIM come standard di riferimento nonostante il conteggio massimo inferiore, mentre l'output TTL può essere utilizzato parallelamente principalmente per scopi di verifica.

Ciascuno dei quattro segnali NIM provenienti dagli SPADs viene trasferito a uno dei canali di input di una scheda Time to Digital Converter (TDC). Tale scheda acquisisce anche il segnale di orologio esterno al Rubidio e un'unità GPS (Global Positioning System) per monitorare la stabilità a lungo termine dell'orologio, e ha una risoluzione temporale di 24.4 ps.

Al fine di garantire la sincronizzazione con UTC lo strumento adopera il segnale PPS (Pulse Per Second) fornito dal ricevitore GPS. Tali segnali PPS vengono indirizzati alla scheda TDC attraverso un convertitore TTL/NIM sotto forma di impulsi di input, e vengono elaborati dalla scheda in modo del tutto analogo agli impulsi dei fotoni provenienti dai quattro SPAD.

Un server dedicato gestisce tutti i dati provenienti dalla TDC attraverso una connessione

in fibra ottica. L'interfaccia utente è sviluppata come un'applicazione multitasking e permette il controllo dell'acquisizione dati, l'archiviazione dei dati e la supervisione di ciascun sottosistema strumentale. Un altro applicativo software dedicato consente di visualizzare e memorizzare le immagini del campo stellare circostante l'oggetto selezionato, catturate dalla field camera. Tali immagini possono quindi essere utilizzate per analisi riguardanti gli errori di guida e le condizioni atmosferiche.

I dati archiviati comprendono lunghe sequenze di time tags che, se necessario, vengono corretti e riferiti al baricentro del Sistema Solare. Con tali dati, è possibile condurre diversi tipi di analisi post-processing, quali la creazione di curve di luce, la generazione di spettri di potenza, la ricerca accurata di periodicità e la modellazione dei profili degli impulsi, senza compromettere l'integrità dei dati originali. Gli eventi possono essere suddivisi nel time bin più adeguato per l'analisi scientifica specifica, senza perdere alcuna informazione originale.

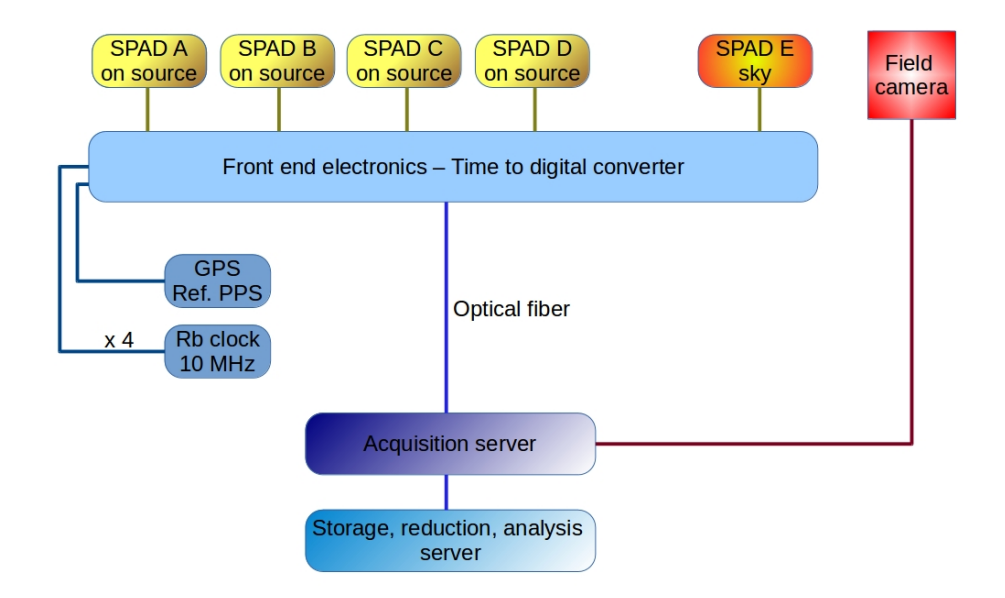

Figura 1.8: Sistema di acquisizione di Aqueve+ ed Iqueve [3].

# **Capitolo 2**

# **Descrizione di alcuni programmi scientifici**

Uno dei principali obiettivi del progetto di Fast Photon Counting Optical Astronomy (FPC-OA) che utilizza Aqueye+ e Iqueye consiste nell'eseguire osservazioni con risoluzioni temporali sotto il secondo in banda ottica, al fine di indagare fenomeni astronomici rapidamente variabili in diverse tipologie di sorgenti astrofisiche ([7]; [8]). Per tale scopo, sono stati implementati diversi programmi osservativi; tra i quali:

- Osservazioni di pulsar ottiche per studiare con una precisione senza precedenti la loro evoluzione nel tempo e il loro profilo dell'impulso (e.g. [10]; [11]; [12]; [13]; [14];  $[15]$ ;
- Timing di transienti ottici e controparti di sistemi binari di oggetti compatti al fine di rilevare variabilità rapida nell'ottico [16];
- Occultazioni lunari per misurare i raggi stellari e identificare eventuali asimmetrie con risoluzioni angolari dell'ordine di milli-arcosecondi [17];
- Occultazioni di oggetti trans-nettuniani finalizzato alla determinazione della loro orbita e delle relative proprietà fisiche [18].

## **2.1 PSR J0534+2200: Crab pulsar**

Fin dalla sua scoperta la pulsar nella nebulosa del Granchio è stata uno degli oggetti più osservati del cielo a tutte le lunghezze d'onda, dal radio ai raggi ad altissima energia, fungendo da banco di prova per le teorie sulle pulsar e per lo studio dei processi astrofisici non termici.

La Crab Pulsar, in particolare, è stata una delle prime pulsar ad essere identificate grazie alla sua periodica emissione luminosa nella banda radio [19]. Successivamente, sono stati rilevati segnali anche nelle frequenze ottiche ([20]; [11]) e su gran parte dello spettro elettromagnetico, compresi i raggi X e gamma.

La curva di luce in banda ottica della Crab Pulsar è caratterizzata da un profilo a doppio picco, con una separazione in fase di circa 140◦ [12].

La misura precisa del tempo di arrivo dei picchi nelle curve di luce delle pulsar su tutto lo spettro elettromagnetico rappresenta un efficace strumento per vincolare le teorie riguardanti la distribuzione spaziale delle varie regioni di emissione. Ricerche recenti hanno concentrato l'attenzione sul ritardo temporale dell'arrivo dell'impulso principale tra la banda radio e quella ottica (Figura 2.1), evidenziando che il picco ottico precede quello radio di circa 150-250 *µs* ([21]; [22]). Questo risultato è stato inoltre confermato attraverso osservazioni simultanee in entrambe le bande [23].

A subire il ritardo non è solo il picco principale ma anche quello secondario, indicando uno spostamento dell'intero profilo dell'impulso. Tale fenomeno ha profonde implicazioni sulla geometria delle regioni di emissione della pulsar.

La differenza di fase potrebbe essere interpretata come il risultato di un disallineamento tra il fascio radio e quello ottico di circa 1.5<sup>°</sup>-3<sup>°</sup>. Questo disallineamento potrebbe essere causato dal fatto che nel punto in cui gli elettroni emettono fotoni ottici, il campo magnetico ha un'orientazione leggermente diversa rispetto a quella della regione in cui avviene l'emissione radio [12].

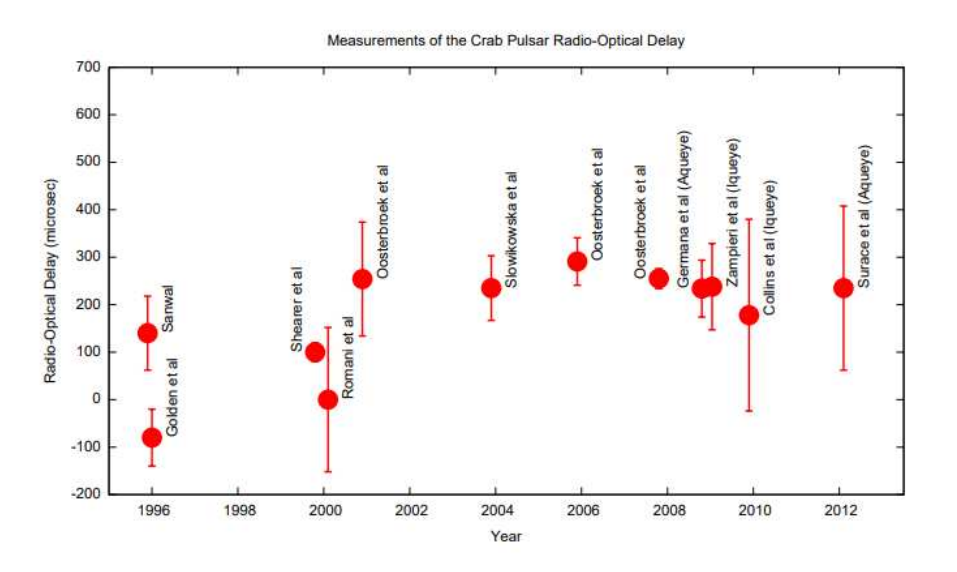

Figura 2.1: Il ritardo radio-ottico della Crab pulsar. La barra di errore è dominata dall'errore delle effemeridi in banda radio [7].

Uno dei principali programmi osservativi volto a un regolare monitoraggio della Crab pulsar (PSR J0534+2200) nell'ottico, prevede proprio l'impiego di Aqueye+ e Iqueye. L'obiettivo principale consiste nell'analizzare l'evoluzione del ritardo temporale tra il tempo di arrivo dell'impulso principale nella banda radio e quello nella banda ottica. Data la capacità di contrassegnare ciascun fotone rilevato con una precisione molto alta rispetto a UTC, risulta possibile confrontare le misure che in ottico con quelle acquisite dai radiotelescopi da terra (come Jodrell Bank) per indagare la natura del ritardo radio-ottico. Con dati di una tale qualità è anche possibile effettuare un'analisi temporale indipendente dell'evoluzione del picco principale della pulsar usando soltanto i dati di Aqueye+ e Iqueye. Il vantaggio dei dati ottici è che essi non sono affetti da eventuali variazioni della misura di dispersione e dunque offrono dei risultati robusti che forniscono una conferma indipendente delle misure in banda radio.

### **2.2 PSR J1023+0038**

Le Millisecond Pulsar (MSP) sono stelle di neutroni (NS) caratterizzate da una rapida rotazione e da una debole magnetizzazione, comunemente osservate come pulsar a raggi X in fase di accrescimento ("accretion-powered") o come pulsar radio alimentate dalla loro rotazione ("rotation-powered"). Di recente, è emerso che alcune MSPs, denominate Transitional Millisecond Pulsars (tMSP), manifestano un comportamento straordinario, transitando da un regime di accrescimento a uno di rotazione. Queste sorgenti fanno parte di sistemi binari che includono stelle di piccola massa come compagne. Attualmente, sono note tre sorgenti che mostrano tale comportamento: PSR J1023+0038, PSR J1227-4853 e PSR J1824-2452 [24].

Nei periodi di alto tasso di accrescimento di massa, si osserva una pulsar che, alimentata dall'accrescimento, è in grado di convogliare la materia in ingresso verso i poli magnetici della NS, emettendo radiazione in banda X e diventando una "low-mass X-ray binary" (LMXB). Tuttavia, quando il tasso di accrescimento diminuisce, il vento emesso dalla pulsar spazza via la materia trasferita attraverso il lobo di Roche, e si osserva quindi una radio pulsar alimentata dalla rotazione (RMSP). La variabilità del tasso di accrescimento di materia agisce come motore di questi cambiamenti di stato.

Tali transizioni repentine tra i due regimi avvengono su scala temporale di pochi giorni o settimane e sono accompagnate da drastici mutamenti nello spettro elettromagnetico. Ad esempio, il passaggio da RMSP a LMXB si caratterizza per emissioni più intense nell'ottico, nell'UV, nei raggi X e gamma, insieme alla contemporanea scomparsa delle pulsazioni radio.

Esiste inoltre uno stato intermedio noto come stato di disco sub-luminoso, il cui meccanismo fisico non è ancora completamente chiaro. In questa fase, la Transitional Millisecond Pulsar manifesta la presenza di un disco di accrescimento e un'attività di emissione gamma che supera di oltre dieci volte l'intensità dell'emissione osservata durante lo stato rotation-powered. Un'altra caratteristica distintiva è la luminosità nei raggi X, che risulta inferiore a quella comunemente osservata nella fase di LMXB, ma superiore a quella osservata durante la fase rotation-powered.

Durante l'attuale fase di accrescimento con disco sub-luminoso, PSR J1023+0038 mostra considerevole variabilità in banda X [25]. Viene utilizzato il termine "modalità alta" (high mode) per i periodi in cui l'emissione X è molto elevata, e "modalità bassa" (low mode) per quelli in cui l'emissione X è di bassa intensità.

Dal punto di vista fisico, si ritiene che la "modalità alta" si verifichi quando la materia in accrescimento raggiunge la superficie della NS, mentre la "modalità bassa" quando la materia viene espulsa attraverso un flusso collimato. Il passaggio da uno stato all'altro avviene su un intervallo di tempo di circa 10 s, e la durata di ciascuna modalità può variare da poche decine di secondi a poche ore. Inoltre, esiste una terza modalità, denominata "flaring", caratterizzata da flare quasi periodici che si manifestano contemporaneamente nell'ottico, nell'UV e nei raggi X, e che hanno una durata media di circa 500 s.

PSR J1023+0038 è la prima sorgente in cui sono state scoperte pulsazioni al millisecondo in banda ottica ed ultravioletta durante la fase di disco sub-luminoso ([15]; [26];  $[27]$ ;  $[28]$ ;  $[29]$ ;  $[30]$ ).

Tra il 2017 e il 2023 la sorgente è stata a lungo monitorata in banda ottica e X, poiché per comprendere le proprietà delle pulsazioni ottiche e la loro relazione con le pulsazioni nei raggi X, è importante aumentare il numero e l'accuratezza delle misure ottiche disponibili [24].

Per la determinazione dell'origine fisica delle pulsazioni ottiche, tra le varie teorie proposte, al momento risulta più accreditata quella del "shock-driven mini pulsar wind nebula scenario" [15]. Secondo questa teoria, le pulsazioni ottiche e X hanno origine dall'emissione di sincrotrone in uno shock che si forma oltre il raggio del cilindro di luce, dove il vento striato della pulsar interagisce con la materia del disco di accrescimento interno. In questa regione, gli elettroni vengono accelerati a velocità relativistiche ed emettono radiazione di sincrotrone interagendo con il campo magnetico nella zona d'urto. Tale configurazione

consente a una maggiore frazione dell'energia di spin-down di essere convertita in impulsi ottico e X.

Secondo questo scenario, si dovrebbe verificare uno sfasamento tra l'impulso ottico e quello in banda X come conseguenza dei differenti tempi necessari ai fotoni di sincrotrone X e ottici per essere emessi. Eventuali variazioni dell'intervallo temporale tra gli impulsi ottici e quelli X potrebbero essere attribuiti alla variabilità nel raggio di troncamento del disco e/o ai cambiamenti nell'altezza dello shock. È possibile che esista anche una correlazione con i parametri della sorgente, come la luminosità e la fase orbitale.

D'altra parte, alcune caratteristiche delle pulsazioni ottiche e X, quali la forma dell'impulso, la loro osservazione simultanea durante la fase di modalità alta e la loro scomparsa durante quella bassa, insieme al limitato intervallo di tempo di sfasamento, suggeriscono una stretta relazione tra di esse. Questo indica che probabilmente originano dalla stessa regione, o almeno da regioni estremamente vicine, oppure sono il risultato di un processo di emissione comune.

Utilizzando un modello che rappresenta il profilo dell'impulso come la somma di due componenti armoniche, è stato possibile analizzare lo sfasamento temporale tra le pulsazioni nelle due diverse bande. Si è scoperto che gli impulsi in ottico presentano un ritardo di circa 150 *µs* rispetto a quelli in X [24]. Tale risultato è consistente con il tasso di diminuzione della rotazione ("spin") misurato da Aqueye+ che è 5% più veloce di quello misurato in banda radio durante la fase di radio pulsar [31], suggerendo che il motore della pulsar è ancora attivo durante la fase di binaria X.

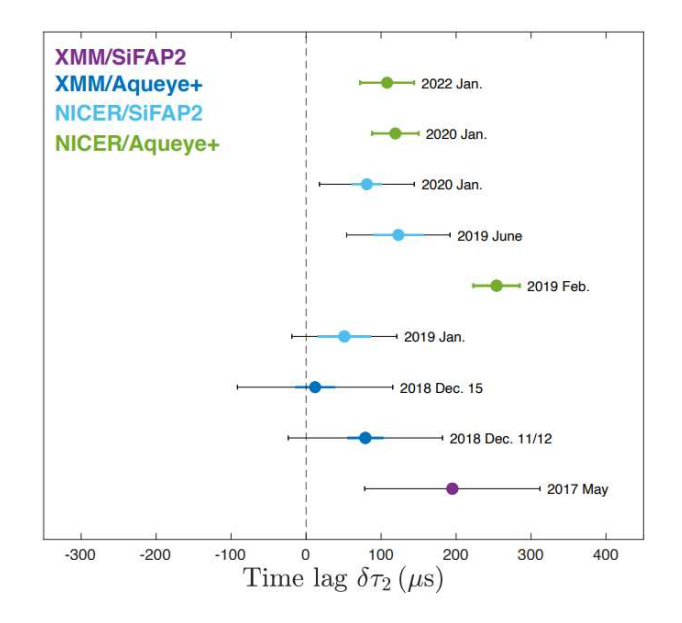

Figura 2.2: Ritardi temporali relativi tra gli impulsi in banda X ed ottica della transitional millisecond pulsar PSR J1023+0038, misurato con diverse combinazioni di strumenti [24]. Il ritardo e' di circa 150 microsecondi. L'asse y non è temporalmente equispaziato. Il punto viola indica i valori per le osservazioni simultanee tra XMM-Newton e SiFAP2, quelli blu indicano i valori tra XMM-Newton e Aqueye+, quelli blu chiaro blu indicano i valori tra NICER e SiFAP2, i verdi mostrano i valori tra NICER e Aqueye+. La linea tratteggiata indica un ritardo temporale pari a zero. Le barre di errore colorate rappresentano le incertezze statistiche a  $1\sigma$ , mentre le barre di errore nere indicano l'errore totale, incluse le incertezze sistematiche.

## **Capitolo 3**

# **Obiettivi scientifici e progetto**

### **3.1 Obiettivi**

Nel contesto dell'analisi di un vasto archivio di dati, quale quello prodotto dal 2009 ad oggi da Aqueye+ e Iqueye, caratterizzato da un elevato volume di informazioni, diventa essenziale impiegare un software appositamente progettato per gestire in modo efficace questo tipo e questa quantità di dati.

L'obiettivo principale è estrarre informazioni preliminari significative, indispensabili per comprendere appieno il contenuto dell'archivio stesso, per avere un quadro completo ed aggiornato del numero e della distribuzione temporale delle osservazioni di una data sorgente e successivamente per condurre studi statistici sui dati prodotti della pipeline di riduzione ed analisi.

Da questo punto di vista un'applicazione interessante di questo software è rappresentata dall'analisi dei dati ridotti, al fine di rappresentare la distribuzione e l'evoluzione del rate medio di conteggi di una sorgente. Questo dato viene calcolato per ciascuna osservazione dalla pipeline automatica di riduzione, sia per la sorgente sia per il cielo circostante. La componente del cielo contribuisce ai conteggi totali e può influenzare l'accuratezza delle misurazioni, fungendo da fonte di disturbo ("rumore di fondo").

Poiché le condizioni atmosferiche e di osservazione possono variare considerevolmente, è di fondamentale importanza e interesse scientifico caratterizzare la distribuzione dei conteggi del rumore di fondo. Questo permette di condurre un'analisi retrospettiva dei dati raccolti al fine di individuare le osservazioni condotte in condizioni ottimali.

Inoltre, monitorando i conteggi del cielo nel tempo, è possibile valutare l'andamento delle condizioni meteo su un arco temporale prolungato, offrendo così una visione a lungo termine della qualità delle osservazioni.

L'evoluzione dei conteggi medi del cielo e del target, da osservazione a osservazione, consente infine di caratterizzare l'attività di una sorgente, durante una nottata o sul lungo periodo (mesi o anni).

Sottraendo i conteggi medi del cielo dai conteggi del target, è possibile ottenere una misura dei conteggi netti attribuibili esclusivamente al target stesso.

Questo permette di monitorare l'attività della sorgente nel corso del tempo.

## **3.2 Metodo e Analisi**

Dal punto di vista operativo, si sono utilizzati i dati del primo livello di riduzione/analisi di Aqueye+ e Iqueye per ricavare alcune utili informazioni di base.

In particolare, si è operato con i dati ridotti della cartella obs\_pda (prodotto della pipeline qsoft;  $[3]$ ).

È stato sviluppato un software che utilizza il linguaggio di programmazione Python (vedi 4) per automatizzare il processo di estrazione e organizzazione dei dati da strutture di directory complesse, agendo come uno strumento di data mining.

Il codice naviga con precisione attraverso la struttura gerarchica delle directory, le quali rappresentano singole sessioni di osservazione, al fine di individuare e selezionare sistematicamente le cartelle contenenti i file dati rilevanti.

Dopo aver identificato le cartelle di interesse attraverso criteri predefiniti come il prefisso del nome, il contenuto e il suffisso, il software accede ai dati specifici contenuti al loro interno. Qui, estrae informazioni cruciali relative alle osservazioni da file specifici, tra cui l'ora di inizio (START TIME) e la durata di ciascuna sessione di osservazione (TEMPO DI ESPOSIZIONE), oltre ai rate medi di conteggio del target (TARGET RATE) e del cielo (BACKGROUND RATE). Un estratto di esempio dello script Python è riportato nel riquadro Codice 3.1.  $\sqrt{2}$   $\sqrt{2}$   $\sqrt{2$ 

```
1 start time = ''
2 start_file = \sigma s.path.join(i, 'starting.txt')3 if os.path.isfile(start file):
4 with open(start_file, 'r') as file:
5 for line in file:
6 | if 'MJD' in line:
7 start_time = line.split(':')[1].strip()
   \begin{pmatrix} \frac{1}{2} & \frac{1}{2} & \frac{1}{2
```
Codice 3.1: Estratto di esempio dello script Python per la ricerca ricorsiva della data giuliana modificata (MJD) di inizio osservazione.

L'elaborazione dei dati è resa possibile grazie all'uso della libreria Pandas [32], che consente di organizzare e strutturare i dati in una tabella chiara e ordinata (Tabella 3.1). La creazione di un DataFrame facilita l'archiviazione e la manipolazione efficienti dei dati tabulari, offrendo una base solida per ulteriori analisi.

La tabella risultante, contiene le informazioni più significative relative a ciascuna osservazione, può essere esportata in formato CSV per consentirne una visualizzazione più intuitiva e agevole. Un esempio di output dello script Python è riportato nella Tabella 3.1.

|                   | STRUMENTO   OGGETTO |                                  | <b>OSSERVAZIONE</b>                                                              |                            | START TIME (UTC)   TEMPO DI ESPOSIZIONE (s)   BACKGROUND RATE (ct/s)   TARGET RATE (ct/s) |              |              |
|-------------------|---------------------|----------------------------------|----------------------------------------------------------------------------------|----------------------------|-------------------------------------------------------------------------------------------|--------------|--------------|
| $\boldsymbol{0}$  | aqueye              | $+$ crab                         | QEYE 20180119-202443 crab                                                        | 58137.80885                | 1798                                                                                      |              |              |
| $\mathbf{1}$      | aqueye              | $+$ crab                         | QEYE_20180119-205609_crab2                                                       | 58137.83067                | 1798                                                                                      |              |              |
| $\,2$             | aqueye              | $+{\rm crash}$                   | QEYE 20180119-213346 crab3                                                       | 58137,85679                | 1797                                                                                      | 254          | 9246         |
| $\sqrt{3}$        | aqueye              | $+{\rm crash}$                   | QEYE_20180119-220815_crab4                                                       | 58137,88075                | 1798                                                                                      | 254          | 9472         |
| $\overline{4}$    | aqueye              | $+{\rm crash}$                   | QEYE_20180119-225301_crab5                                                       | 58137,91184                | 1798                                                                                      | 254          | 9225         |
| $\overline{5}$    | aqueve              | $+$ crab                         | QEYE 20180119-233937 crabfilterv                                                 | 58137,94419                | 1798                                                                                      | 247          | 2184         |
| $\,$ 6 $\,$       | aqueye              | $+$ crab                         | QEYE 20180121-200815 crab                                                        | 58139,79742                | 898                                                                                       | 239          | 8708         |
| $\scriptstyle{7}$ | aqueve              | $+{\rm crash}$                   | QEYE 20180121-203311 crab2                                                       | 58139,81472                | 898                                                                                       | 240          | 8519         |
| 8                 | aqueye              | $+{\rm crash}$                   | QEYE_20180121-210155_crab3                                                       | 58139,83468                | 897                                                                                       | 240          | 8776         |
| $\,9$             | aqueye              | $+{\rm crash}$                   | QEYE_20180121-212348_crab4                                                       | 58139,84987                | 898                                                                                       | 240          | 8409         |
| $10\,$            | aqueye              | $+{\rm crash}$                   | QEYE_20180121-215229_crab5                                                       | 58139,86979                | 1797                                                                                      | 240          | 8242         |
| $11\,$            | aqueye              | $+{\rm crash}$                   | QEYE_20180121-225048_crab                                                        | 58139,91030                | 1798                                                                                      | 242          | 8321         |
| 12                | aqueve              | $+$ crab                         | OEYE 20180121-232745 crabfilterv                                                 | 58139.93595                | 1798                                                                                      | 234          | 2062         |
| 13                | aqueye              | $+$ crab                         | QEYE 20180122-000931 crabfilterrsloan                                            | 58139,96495                | 1798                                                                                      | 171          | 4014         |
| 14                | aqueye              | $+{\rm crash}$                   | QEYE 20180122-222943 crab                                                        | 58140,89565                | 1798                                                                                      | 240          | 7781         |
| $15\,$            | aqueye              | $+{\rm crash}$                   | QEYE_20180122-231034_crab2                                                       | 58140,92402                | 1797                                                                                      | 241          | 7342         |
| 16                | aqueye              | $+$ crab                         | QEYE_20180122-234615_crab3                                                       | 58140.94880                | 1798                                                                                      | 240          | 7666         |
| 17                | aqueye              | $+{\rm crab}$                    | QEYE_20180123-003004_crabfiltergsloan                                            | 58140.97922                | 1798                                                                                      | 174          | 2805         |
| 18                | aqueye              | $+$ crab                         | QEYE 20180123-194853 crab                                                        | 58141,78396                | 1798                                                                                      | 238          | 9960         |
| 19                | aqueve              | +crab                            | QEYE_20180123-202250_crab2                                                       | 58141,80755                | 1798                                                                                      | 239          | 9672         |
| 20                | aqueye              | $+$ crab                         | QEYE_20180123-211552_crabfilterv                                                 | 58141,84438                | 1798                                                                                      | 232          | 2274         |
| 21<br>$\sqrt{22}$ | aqueye              | $+{\rm crash}$                   | QEYE_20180123-220350_crabfiltergsloan                                            | 58141,87767                | 1798                                                                                      | 173          | 3136         |
| 23                | aqueye              | $+{\rm crash}$                   | QEYE_20180123-231300_crabfilterrsloan                                            | 58141,92571<br>58141,95633 | 1798<br>1797                                                                              | 170<br>242   | 4364<br>1259 |
| 24                | aqueye<br>aqueye    | $+{\rm crash}$<br>$+{\rm crash}$ | QEYE_20180123-235706_crabpulsarfilterB<br>QEYE_20180124-003720_crabpulsarfilterB | 58141,98428                | 1798                                                                                      | 242          | 1269         |
| $25\,$            | aqueve              | $+{\rm crash}$                   | QEYE 20180124-191630 crab                                                        | 58142,76148                | 1798                                                                                      | 239          | 11839        |
| 26                | aqueye              | $+{\rm crash}$                   | QEYE_20180124-195348_crabaq2                                                     | 58142,78738                | 1798                                                                                      | 238          | 11553        |
| $27\,$            | aqueye              | $+{\rm crash}$                   | QEYE_20220128-193935_crab                                                        |                            | 1797                                                                                      | 1817         | 3711         |
| 28                | aqueve              | $+$ crab                         | QEYE 20220128-201029 crab2                                                       |                            | 1797                                                                                      | 7737         | 9217         |
| 29                | aqueye              | $+$ crab                         | QEYE 20220128-204918 crab3                                                       |                            | 1797                                                                                      | 1966         | 4204         |
| 30                | aqueve              | $+$ crab                         | QEYE 20220129-210613 crab                                                        |                            | 1797                                                                                      | 2039         | 8430         |
| 31                | aqueye              | $+$ crab                         | QEYE 20220129-213652 crab2                                                       |                            | 1797                                                                                      | 2009         | 8248         |
| 32                | aqueye              | $+$ crab                         | QEYE 20220129-221204 crab3                                                       |                            | 1797                                                                                      | 1988         | 8001         |
| 33                | aqueye              | $+$ crab                         | QEYE_20220129-224407_crab4                                                       |                            | 1797                                                                                      | 2019         | 8154         |
| 34                | aqueye              | $+dark+flats$                    | QEYE_20181210-161229_dark                                                        |                            | 177                                                                                       | 251          | 1014         |
| 35                | aqueye              | $+dark+flats$                    | QEYE 20181211-220853 dark                                                        |                            | 177                                                                                       | 243          | 968          |
| 36                | aqueye              | $+dark$                          | QEYE_20191125-130133_dark                                                        |                            | 177                                                                                       | 329          | 1121         |
| 37                | aqueye              | $+dark$                          | QEYE 20200124-172640 dark                                                        |                            | 177                                                                                       | 239          | 1009         |
| 38                | aqueye              | $+dark$                          | QEYE_20200128-192158_dark                                                        |                            | 177                                                                                       | 308          | 958          |
| 39                | aqueye              | $+dark$                          | QEYE_20200131-015405_dark                                                        |                            | 1797                                                                                      | 239          | 976          |
| 40                | aqueye              | $+dark$                          | QEYE_20200723-143820_dark                                                        |                            | 57                                                                                        | 403          | 1204         |
| 41                | aqueye              | $+dark$                          | QEYE 20200818-131632 dark                                                        |                            | 57                                                                                        | 334          | 1108         |
| 42                | aqueve              | $+dark$                          | QEYE 20200820-024550 dark                                                        |                            | 177                                                                                       | 230          | 979          |
| 43                | aqueve              | $+{\rm dark}$                    | QEYE 20201023-140158 dark                                                        |                            | 177                                                                                       | 236          | 1011         |
| 44                | aqueve              | $+dark$                          | QEYE 20201109-140916 dark                                                        |                            | 177                                                                                       | 235          | 1276         |
| 45                | aqueye              | $+dark$                          | QEYE_20201114-190528_dark                                                        |                            | 177<br>177                                                                                | 238          | 1013<br>1308 |
| 46<br>47          | aqueye              | $+dark$                          | QEYE_20210111-144125_dark                                                        |                            | 177                                                                                       | 480<br>237   | 1005         |
| 48                | aqueye<br>aqueye    | +dark<br>$+dark$                 | QEYE_20210113-062413_dark<br>QEYE_20210113-181418_dark                           |                            | 177                                                                                       | 236          | 1005         |
| 49                | aqueye              | $+dark$                          | QEYE 20210115-021235 dark                                                        |                            | 177                                                                                       | 235          | 1013         |
| 50                | aqueve              | $+dark$                          | QEYE_20210115-171957_dark                                                        |                            | 177                                                                                       | 237          | 1008         |
| 51                | aqueye              | $+dark$                          | QEYE_20210116-194202_dark                                                        |                            | 177                                                                                       | 237          | 831          |
| $52\,$            | aqueye              | $+dark$                          | QEYE_20210117-203234_dark                                                        |                            | 177                                                                                       | 236          | 986          |
| $53\,$            | aqueye              | $+{\rm dark}$                    | QEYE_20210810-142609_dark                                                        |                            | 177                                                                                       | 354          | 1142         |
| 54                | aqueye              | $+{\rm dark}$                    | QEYE_20210811-215056_dark                                                        |                            | 177                                                                                       | 223          | 1012         |
| $55\,$            | aqueye              | $+dark$                          | QEYE_20210812-213731_dark                                                        |                            | 177                                                                                       | 228          | 997          |
| $56\,$            | aqueye              | $+dark$                          | QEYE_20210812-214147_dark2                                                       |                            | 177                                                                                       | 226          | 989          |
| 57                | aqueye              | $+dark$                          | QEYE_20210813-220354_dark                                                        |                            | 177                                                                                       | 229          | 986          |
| 58                | aqueye              | $+dark$                          | QEYE 20210814-222513 dark                                                        |                            | 177                                                                                       | 227          | 1016         |
| 59                | aqueye              | $+dark$                          | QEYE_20210815-214908_dark                                                        |                            | 177                                                                                       | 223          | 1006         |
| 60                | aqueye              | $+dark$                          | QEYE 20210818-013213 dark                                                        |                            | 177                                                                                       | 227          | 984          |
| 61                | aqueye              | $+dark$                          | QEYE_20220128-183324_dark                                                        |                            | 57                                                                                        | 379          | 1215         |
| 62                | aqueve              | $+dark$                          | QEYE 20220129-193506 dark                                                        |                            | 57                                                                                        | 239          | 1014         |
| 63                | aqueye              | $+dark$                          | QEYE 20230915-130314 dark                                                        | 60202,46060                | 58                                                                                        | 579          | 1531         |
| 64                | aqueye              | $+$ frb180916                    | QEYE_20200126-225646_frb180916                                                   | 58874,91443                | 7197                                                                                      | 2033         | 2861         |
| $65\,$            | aqueye              | $+$ frb180916                    | QEYE_20200128-194707_frb180916                                                   | 58876,78273                | 10798                                                                                     | 2279         | 3099         |
| 66                | aqueye              | $+$ frb180916                    | QEYE_20200128-194707_frb180916_gti1                                              | 58876,90581                | 3293                                                                                      | 2100         | 2924         |
| 67<br>68          | aqueye              | $+$ frb180916                    | QEYE_20200128-194707_frb180916_gti2                                              | 58876,99727                | 1530<br>10798                                                                             | 2166<br>2224 | 2972<br>3096 |
| 69                | aqueye              | $+$ frb180916<br>$+$ frb180916   | QEYE_20200129-192936_frb180916<br>QEYE 20200220-204030 frb180916                 | 58877,77058<br>58899,81980 | 10797                                                                                     | 2702         | 3452         |
| 70                | aqueye<br>aqueve    | $+$ frb180916                    | QEYE_20200220-204030_frb180916_gti1                                              | 58899,90082                | 5100                                                                                      | 2645         | 3390         |
|                   |                     |                                  |                                                                                  |                            |                                                                                           |              |              |

Tabella 3.1: Estratto tabella prodotta dallo script Python. Le celle vuote sono dovute ad alcune informazioni attualmente mancanti all'interno delle cartelle delle singole osservazioni.

Successivamente, è stato integrato nel flusso di lavoro un processo per l'analisi della rate media delle osservazioni estratte in modo automatico dallo script. Questa attività è stata focalizzata su uno specifico oggetto di interesse, la pulsar PSR J1023+0038 (+psrj1023), descritta nel Capitolo 2.2.

Dopo aver caricato la tabella dei dati estratti in formato CSV, il software seleziona le righe corrispondenti all'oggetto di interesse e ne crea una copia per garantire un'analisi indipendente. Attraverso la differenza tra il rate on-source e il rate del cielo, il software calcola il rate medio netto per osservazione del target. La parte di codice che effettua questo calcolo è riportata nel riquadro Codice 3.2. ✞ ☎

```
1 tabella = pd.read_csv('Tabella_dati_obs_pda.csv', sep=';')
2 \parallel obs = tabella[tabella['0GGETTO'] == '+psrj1023'].copy()
3 \parallel obs['source_rate'] = obs['TARGE^{T} RATE'] - obs['BACKGROUND RATE']✡✝ ✆
```
Codice 3.2: Estratto dello script Python per il calcolo della rate media netta per osservazione.

Per visualizzare in modo efficace la distribuzione del rate medio della pulsar, viene generato un istogramma usando le librerie Seaborn [33] e Matplotlib [34].

Questo istogramma mostra la distribuzione del rate medio per osservazione di conteggio della sorgente. Viene inoltre effettuato un fit della distribuzione con una o più gaussiane per caratterizzarne le proprietà (vedi Capitolo 4).

Infine, per esaminare l'evoluzione temporale dei rate, il software genera un grafico temporale che fornisce una rappresentazione dell'attività della sorgente tra una osservazione e l'altra, consentendo di identificare eventuali trend o variazioni significative nel comportamento di lungo periodo della sorgente (vedi Capitolo 4).

Questo approccio automatizzato non solo semplifica notevolmente il processo di gestione dei dati osservativi, ma fornisce anche una base solida per ulteriori indagini e analisi statistiche.

L'integrazione di questo processo di analisi dei dati con dei fit delle distribuzioni del rate medio per osservazione e con le relative visualizzazioni fornisce uno strumento aggiuntivo per una comprensione più approfondita e dettagliata delle osservazioni.

## **Capitolo 4**

# **Risultati**

Lo script Python presentato nel Capitolo 3.2 è stato utilizzato su un archivio parziale dei dati di Aqueye+ e Iqueye, ovvero quelli prodotti da un primo livello di riduzione/analisi dei dati raw, prodotti da una pipeline automatica, poiché questi ultimi richiedono ulteriori elaborazioni prima di fornire tutti gli input necessari.

Tali dati ridotti si trovano in una cartella denominata obs\_pda. Il software funziona correttamente fornendo i risultati desiderati e producendo una tabella dettagliata. Le colonne di questa tabella includono le informazioni fondamentali richieste quali lo strumento utilizzato, l'oggetto osservato, il tempo di esposizione, il rate di fondo cielo e il rate del target. La tabella presenta un totale di 1334 osservazioni con durata media di circa 1199 s relative a 120 target. Il file CSV ha dimensioni di circa 0.21 MB.

Utilizzando i dati della tabella estratta dallo script Python si è poi effettuata un'analisi del rate medio della pulsar PSR J1023+0038.

Grazie al corretto funzionamento dell'esportazione e importazione della tabella creata in formato CSV, utilizzando il sistema di analisi, è stato possibile identificare e isolare le osservazioni relative alla Pulsar, sottraendo il contributo del fondo cielo e consentendo quindi un'analisi del rate medio netto per osservazione nel tempo.

È stato generato un istogramma del rate medio dei conteggi della sorgente e del cielo per studiarne la distribuzione (Figura 4.1). Ciò che si evince dall'istogramma relativo alla rate del cielo è che alcune osservazioni presentano un rate medio molto basso (*<* 500 counts/s).

Questi valori potrebbero essere riconducibili a condizioni atmosferiche non ottimali come nubi spesse, foschia o umidità che hanno costretto a chiudere la cupola causando una diminuzione di conteggi; problemi strumentali, quali malfunzionamento dei detectors. Per tali motivi abbiamo deciso di trascurare queste osservazioni e produrre delle nuove distribuzioni includendo le sole osservazioni con rate medio del cielo *>* 500 counts/s (Figura 4.1 (c) e (d)) rate nella distribuzione finale.

L'istogramma risultante permette di visualizzare chiaramente la distribuzione del rate di conteggi della sorgente e di individuare eventuali tendenze o pattern significativi presenti nei dati.

La distribuzione di dati è consistente con una gaussiana, ovvero una distribuzione normale. Un fit con tale funzione fornisce un valor medio di  $2500 \pm 560$  counts/s.

Ciò suggerisce un comportamento tipico dell'oggetto osservato in termini del rate medio e implica che la maggior parte delle osservazioni della pulsar PSR J1023+0038 ha un rate di circa 2500 conteggi al secondo.

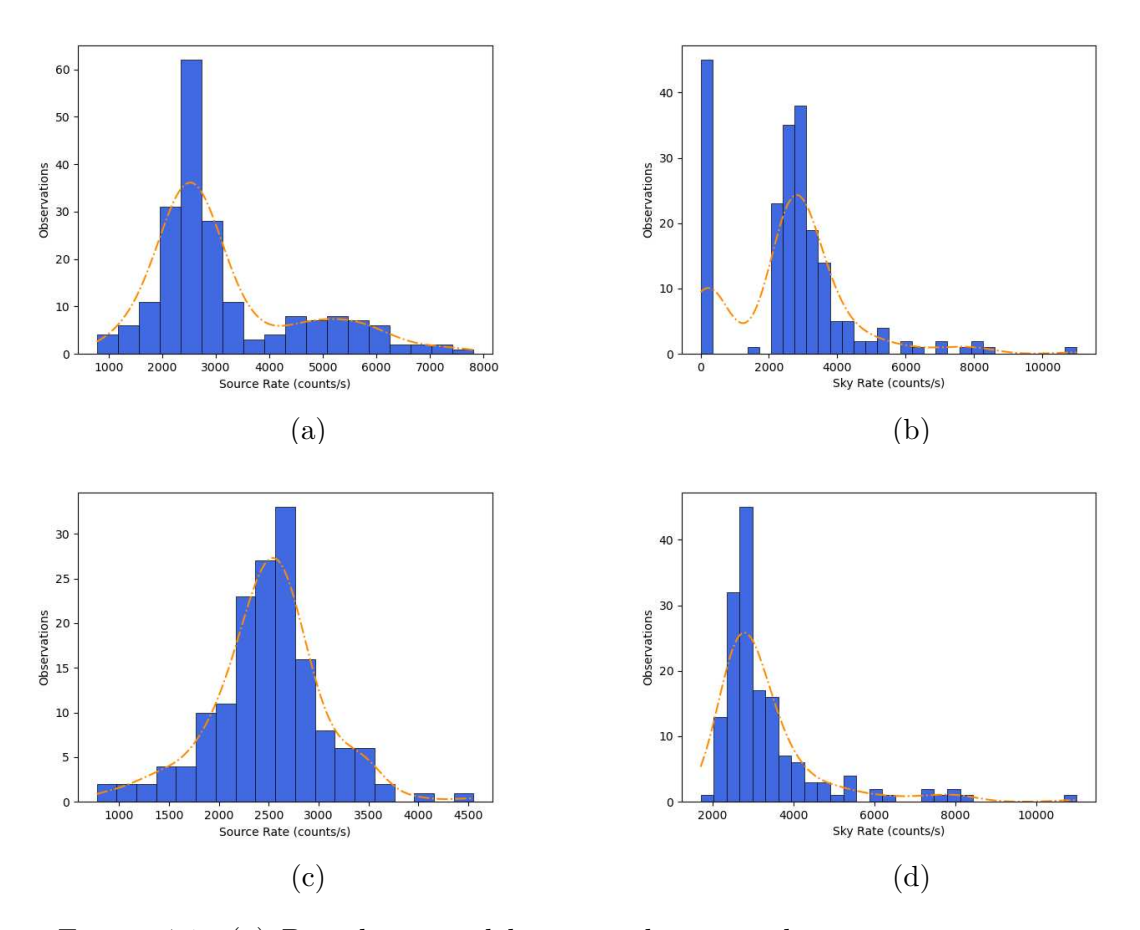

Figura 4.1: (a) Distribuzione del rate medio netto di conteggi per osservazione della Pulsar PSR J1023+0038, (b) distribuzione del rate medio del cielo per le stesse osservazioni. (c) Distribuzione del rate medio netto di conteggi della Pulsar PSR J1023+0038 per le osservazioni con rate medio del cielo *>* 500 counts/s, (d) distribuzione del rate medio del cielo per le stesse osservazioni.

Il grafico dell'evoluzione temporale del rate della sorgente per le osservazioni con rate medio del cielo *>* 500 conteggi al secondo è riportato in Figura 4.2.

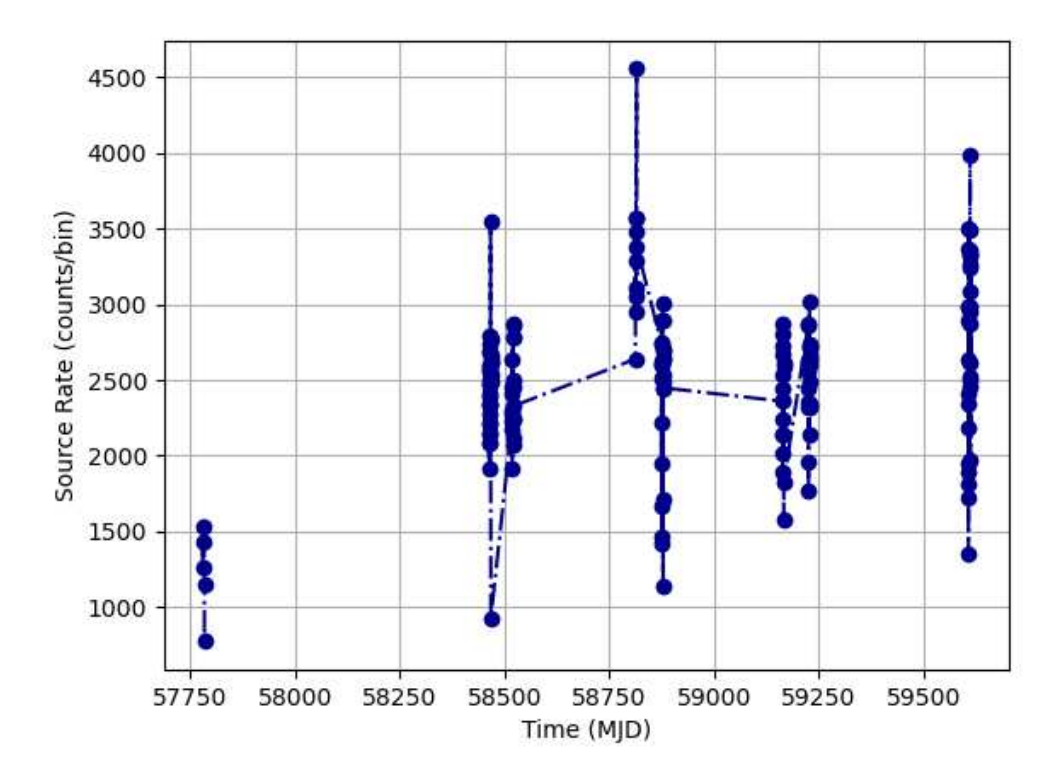

Figura 4.2: Andamento nel tempo della rate netta per osservazione della pulsar PSR J1023+0038. Sono incluse solo le osservazioni in cui il rate medio del cielo era superiore a 500 counts/s.

Si nota una significativa variabilità durante ciascuna singola run di osservazioni (punti molto ravvicinati), anche se sul lungo periodo (mesi/anni) il rate medio oscilla stabilmente attorno a ∼ 2500 conteggi al secondo (con l'unica possibile eccezione del run di MJD= 57780*.*09469907408, ovvero dell'osservazione del 27 Gennaio 2017 (UTC), in cui la sorgente era meno attiva).

## **Conclusioni**

Aqueye+ e Iqueye sono strumenti progettati per eseguire osservazioni a conteggio veloce di fotoni nella banda ottica. L'archivio delle osservazioni sta crescendo in modo significativo e richiede strumenti software adeguati per una corretta gestione dei dati.

Il sistema di acquisizione dati dei due strumenti registra gli impulsi generati da ciascuno SPAD al momento della rilevazione di un fotone, associando a ciascun evento un time tag e memorizzando tali eventi in una memoria esterna. Con i dati archiviati è possibile poi condurre diversi tipi di analisi post-processing, quali la creazione di curve di luce, la generazione di spettri di potenza, la ricerca accurata di periodicità e la modellizzazione dei profili degli impulsi, senza compromettere l'integrità dei dati originali.

L'obiettivo principale è quello di impiegare un software appositamente progettato per estrarre informazioni preliminari significative dall'archivio delle osservazioni. Un'applicazione interessante di questo software è rappresentata dall'analisi dei dati ridotti, al fine di rappresentare la distribuzione e l'evoluzione del rate medio di conteggi di una sorgente.

Dal punto di vista operativo, si sono utilizzati i dati del primo livello di riduzione/analisi di Aqueye+ e Iqueye, è stato sviluppato un software che utilizza il linguaggio di programmazione Python per automatizzare il processo di estrazione e organizzazione dei dati in una tabella ordinata. Il software funziona correttamente fornendo i risultati desiderati e producendo una tabella dettagliata (vedi Tabella 3.1).

Successivamente, è stata aggiunta al software una procedura per l'analisi della rate media delle osservazioni, applicata ad uno specifico oggetto di interesse, la pulsar PSR J1023+0038. Attraverso la differenza tra il rate on-source e il rate del cielo, il software calcola il rate medio netto per osservazione del target, genera un istogramma che mostra la distribuzione del rate medio per osservazione della sorgente ed effettua un fit della distribuzione con una o più gaussiane (vedi Figura 4.1). Escludendo le osservazioni che presentano un rate medio molto basso (*<* 500 counts/s), la distribuzione di dati è consistente con una gaussiana. Un fit con tale funzione fornisce un valor medio di 2500 ± 560 counts/s. Ciò suggerisce un comportamento tipico dell'oggetto osservato in termini del rate medio e implica che la maggior parte delle osservazioni della pulsar PSR J1023+0038 ha un rate di circa 2500 conteggi al secondo.

Infine, per esaminare l'evoluzione temporale dei rate, il software genera un grafico temporale che fornisce una rappresentazione dell'attività della sorgente tra una osservazione e l'altra (vedi Figura 4.2). Includendo anche in questo caso le sole osservazioni con rate medio del cielo *>* 500 conteggi al secondo si nota una significativa variabilità durante ciascuna singola run di osservazioni, anche se sul lungo periodo (mesi/anni) il rate medio oscilla stabilmente attorno a ∼ 2500 conteggi al secondo.

Un interessante utilizzo futuro del software consiste nell'eseguire una scansione dell'intera directory di dati raw, il che necessita l'integrazione di alcune informazioni attualmente mancanti nella cartella dei dati obs\_pda. Un'applicazione altrettanto interessante ed importante dal punto di vista tecnico per caratterizzare il comportamento della strumentazione potrebbe essere quella di analizzare tutte le acquisizioni di dark dei detectors di Aqueye+ e Iqueye per capire se vi è un peggioramento con il tempo dovuto alla temperatura, umidità o altre cause.

Il software verrà comunque utilizzato per eseguire delle scansioni periodiche dell'archivio dei dati di Aqueye+ e Iqueye in modo da disporre di una versione sempre aggiornata e velocemente consultabile del contenuto dell'archivio.

# **Elenco delle figure**

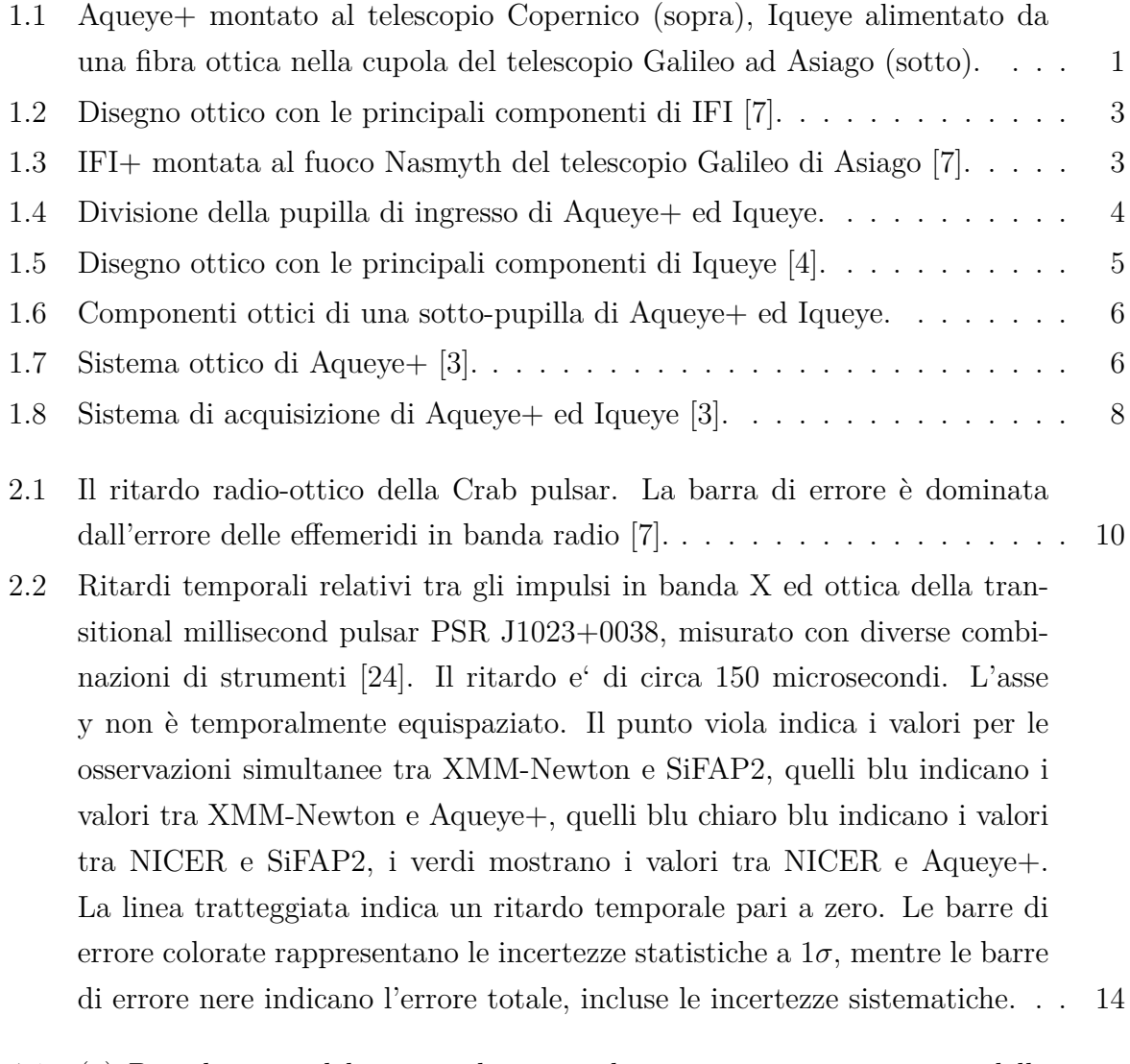

4.1 (a) Distribuzione del rate medio netto di conteggi per osservazione della Pulsar PSR J1023+0038, (b) distribuzione del rate medio del cielo per le stesse osservazioni. (c) Distribuzione del rate medio netto di conteggi della Pulsar PSR J1023+0038 per le osservazioni con rate medio del cielo *>* 500 counts/s, (d) distribuzione del rate medio del cielo per le stesse osservazioni. 20

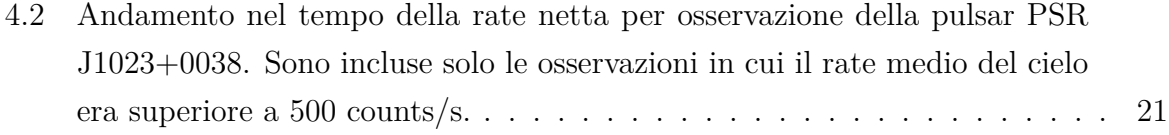

# **Appendice**

#### **Codice Python**

```
1 import os
2 import pandas as pd
3 import re
4
5 \parallel def FindFolders(startswith, contain, endswith, path='../'):
6 \parallel dati = \Box7
8 \parallel for dirpath, dirnames, filenames in os.walk(path):
9 \parallel for dirname in [d for d in dirnames if d.startswith(startswith) and contain in
        d and d.endswith(endswith)]:
10 dati.append(os.path.join(dirpath, dirname))
11 dati.sort()
12
13 return dati
14
15 def Tab(folders):
16 df = pd.DataFrame(columns=['STRUMENTO', 'OGGETTO', 'OSSERVAZIONE'])
17 for i in folders:
18 if os.name == 'nt':
19 \|\text{row} = i.\text{split}(\text{?}\backslash\backslash\text{?}) [-3:]
20 \parallel path = i.replace('\\', '/')
21 else:
22 \parallel row = i.split('/')[-3:]
23 path = i
24
25
26 if 'rawaq3' in i:
27 strumento = 'aqueye'
28 elif 'rawiq3' in i:
29 strumento = 'iqueye'
30 else:
31 strumento = row[0]
```
 $\sqrt{2}$   $\sqrt{2}$   $\sqrt{2$ 

```
32
33 if 'baricentrizzato' not in i:
34
35 start time = ''
36
37 start_file = os.path.join(i, 'startime.txt')
38 if os.path.isfile(start_file):
39 with open(start_file, 'r') as file:
40 \parallel for line in file:
41 \parallel if 'MJD' in line:
42 \parallel start_time = line.split(':')[1].strip()
43
44 duration = ''
45
46 \parallel duration_file = os.path.join(i, 'events_1.par')
47 \parallel if os.path.isfile(duration_file):
48 with open(duration_file, 'r') as file:
49 \parallel line = file.readline()
50 \parallel numbers = line.split()
51 duration = numbers[3]
52
53
54 background = ''
55 target = ''
56
57 \parallel file_path = os.path.join(i, 'lc_rates_1.txt')
58 if os.path.isfile(file path):
59 with open(file_path, 'r') as file:
60 \parallel for line in file:
61 \parallel if 'average count rate c9' in line:
62 background value = re.split(r'=|\+/-', line)[1]
63 \parallel background = '{:.1f}'.format(float(background_value))
64 elif 'average count rate of all channels 0' in line:
65 target_value = re.split(r'=|\+/-', line)[1]
66 \parallel target = '{:.1f}'.format(float(target_value))
67 | \qquad \qquad if background and target:
68 break
69
70 dic = {'STRUMENTO': [strumento],
71 \parallel '0GGETTO': [row[1]],
72 | \blacksquare 0SSERVAZIONE': \lbrack \text{row[2]} \rbrack73 | \overline{PATH'}: path,
74 'START TIME (MJD)': [start_time],
75 \parallel 75 \parallel 7EMPO DI ESPOSIZIONE (s)': [duration],
```

```
T6 || \blacksquare BACKGROUND RATE': [background],
TARGET RATE': [target]}
78
79 df2 = pd.DataFrame(dic)
80 df = pd.concat([df, df2], ignore_index=True)
81 return df
82
83 def Tabella_dati(contain, endswith, startswith='QEYE', path='../'):
84 a = FindFolders(startswith, contain, endswith, path)
85 b = Tab(a)
86 return b
87
88 tabella=Tabella_dati(contain='', endswith='', startswith='QEYE', path='../')
89
90 tabella.to_csv('Tabella_dati.csv', index=False)
  ✡✝ ✆
```
Codice 4.1: Script Python utilizzato per la creazione della tabella e l'esportazione della stessa in formato CSV.

 $\sqrt{2}$   $\sqrt{2}$   $\sqrt{2$ 

```
1 import pandas as pd
 2 \parallel import seaborn as sns
 3 import matplotlib.pyplot as plt
 4 import numpy as np
 5
 6 #ISTOGRAMMA DEL RATE MEDIO DEI CONTEGGI DELLA SORGENTE E DEL CIELO
 7 tabella = pd.read_csv('Tabella_dati_obs_pda.csv', sep=';')
 8 \parallel obs = table11a[tabel1a['0GGETTO'] == '+psrj1023'].copy()9 \parallel obs['source_rate'] = (obs['TARGE T RATE'] - obs['BACKGROUND RATE'])([obs['BACKGROUNDRATE']>500)]
10
11 istogramma = sns.histplot(data=obs, x='source_rate', color='royalblue', kde=True,
        line_kws={'ls':'-.'}, edgecolor='black', alpha=1, linewidth=0.5)
12 || istogramma.lines[0].set_color('darkorange')
13
14 plt.xlabel('Source Rate (counts/s)')
15 | plt.ylabel('Observations')
16
17 \parallel \text{plt.savefig('histogram.png')}18
19 plt.show()
20
21 \parallel tabella = pd.read_csv('Tabella_dati_obs_pda.csv', sep=';')
22 obs = tabella[tabella['OGGETTO'] == '+psrj1023'].copy()
23 a = obs[obs['BACKGROUND RATE']>500]
```

```
24
25 istogramma = sns.histplot(data=obs, x='BACKGROUND RATE', color='royalblue', kde=True,
          line kws={'ls':'-.'}, edgecolor='black', alpha=1, linewidth=0.5)
26 istogramma.lines[0].set_color('darkorange')
27
28 plt.xlabel('Sky Rate (counts/s)')
29 plt.ylabel('Observations')
30
31 | plt.savefig('sky2.png')
32
33 | plt.show()
34
35 #GRAFICO DELL'EVOLUZIONE TEMPORALE DEL RATE DELLA SORGENTE
36 \parallel x = obs['START TIME (UTC)']37 \parallel y= obs['source_rate']
38
39 \text{ } plt.plot(x, y, marker='o', linestyle='-.', color='darkblue')
40
41 plt.xlabel('Time (MJD)')
42 plt.ylabel('Source Rate (counts/bin)')
43 plt.grid(True)
44
45 plt.savefig('plot_con_tratti.png')
46
47 plt.show()
    \begin{pmatrix} 1 & 0 & 0 \\ 0 & 0 & 0 \\ 0 & 0 & 0 \\ 0 & 0 & 0 \\ 0 & 0 & 0 \\ 0 & 0 & 0 \\ 0 & 0 & 0 \\ 0 & 0 & 0 \\ 0 & 0 & 0 \\ 0 & 0 & 0 \\ 0 & 0 & 0 \\ 0 & 0 & 0 \\ 0 & 0 & 0 & 0 \\ 0 & 0 & 0 & 0 \\ 0 & 0 & 0 & 0 \\ 0 & 0 & 0 & 0 & 0 \\ 0 & 0 & 0 & 0 & 0 \\ 0 & 0 & 0 & 0 & 0 \\ 0 & 0 & 0 & 0 & 0 & 0 \\ 0 & 0 &
```
Codice 4.2: Script Python utilizzato per la creazione dell'istogramma e del grafico.

# **Bibliografia**

- [1] Dravins D., Barbieri C., Fosbury R. A. E., Naletto G., Nilsson R., Occhipinti T., Tamburini F., Uthas H. and Zampieri L. «QuantEYE: The Quantum Optics Instrument for OWL». In: *arXiv e-prints*, astro-ph/0511027 (nov. 2005), astro– ph/0511027. DOI: 10.48550 / arXiv. astro - ph / 0511027. URL: https : / / ui. adsabs.harvard.edu/abs/2005astro.ph.11027D (cit. a p. 1).
- [2] Barbieri C., Naletto G., Occhipinti T., Facchinetti C., Verroi E., Giro E., di Paola A., Billotta S., Zoccarato P., Bolli P., Tamburini F., Bonanno G., D'Onofrio M., Marchi S., Anzolin G., Capraro I., Messina F., Belluso M., Pernechele C., Zaccariotto M., Zampieri L., da Deppo V., Fornasier S. and Pedichini F. «AquEYE, a single photon counting photometer for astronomy». In: *Journal of Modern Optics* 56.2 (gen. 2009), pp. 261-272. DOI: 10.1080/09500340802450565. URL: https://ui. adsabs.harvard.edu/abs/2009JMOp...56..261B (cit. alle pp. 1, 7).
- [3] L. Zampieri, G. Naletto, C. Barbieri, E. Verroi, M. Barbieri, G. Ceribella, M. D'Alessandro, G. Farisato, A. Di Paola, P. Zoccarato. «Aqueye+: a new ultrafast single photon counter for optical high time resolution astrophysics». In: 9504 (mag. 2015), p. 95040C. doi: 10.1117/12.2179547. url: %7Bhttps://ui.adsabs.harvard. edu/abs/2015SPIE.9504E..0CZ%7D (cit. alle pp. 1, 16).
- [4] Naletto G., Barbieri C., Occhipinti T., Capraro I., di Paola A., Facchinetti C., Verroi E., Zoccarato P., Anzolin G., Belluso M., Billotta S., Bolli P., Bonanno G., da Deppo V., Fornasier S., Germanà C., Giro E., Marchi S., Messina F., Pernechele C., Tamburini F., Zaccariotto M. and Zampieri L. «Iqueye, a single photon-counting photometer applied to the ESO new technology telescope». In: *Astronomy & Astrophysics* 508.1 (dic. 2009), pp. 531–539. doi: 10.1051/0004-6361/200912862. url.: https://ui.adsabs.harvard.edu/abs/2009A&A...508..531N (cit. alle pp. 1, 6, 7).
- [5] Zampieri Luca, Naletto Giampiero, Barbieri Cesare, Barbieri Mauro, Verroi Enrico, Umbriaco Gabriele, Favazza Paolo, Lessio Luigi and Farisato Giancarlo. «Intensity

interferometry with Aqueye+ and Iqueye in Asiago». In: 9907 (ago. 2016), 99070N. doi: 10.1117/12.2233688. url: https://doi.org/10.1117/12.2233688 (cit. a p. 2).

- [6] Zampieri Luca, Naletto Giampiero, Burtovoi Aleksandr, Fiori Michele and Barbieri Cesare. «Stellar intensity interferometry of Vega in photon counting mode». In: *Monthly Notices of the Royal Astronomical Society* 506.2 (set. 2021), pp. 1585– 1594. doi: 10.1093/mnras/stab1387. url: https://ui.adsabs.harvard.edu/ abs/2021MNRAS.506.1585Z (cit. a p. 2).
- [7] L. Zampieri, G. Naletto, C. Barbieri, A. Burtovoi, M. Fiori, A. Spolon, P. Ochner, L. Lessio, G. Umbriaco, M. Barbieri. «(Very) Fast astronomical photometry for meterclass telescopes». In: *Contributions of the Astronomical Observatory Skalnate Pleso* 49.2 (mag. 2019), pp. 85-96. DOI: 10.48550/arXiv.1908.03396. URL: %7Bhttps: //ui.adsabs.harvard.edu/abs/2019CoSka..49...85Z%7D (cit. alle pp. 2, 9).
- [8] Zampieri L., Fiori M., Naletto G., Spolon A., Barbieri C., Burtovoi A., Munari U., Umbriaco G., Gaiani B., Lessio L. and Ochner P. «Fast photon-counting optical astronomy». In: *Contributions of the Astronomical Observatory Skalnate Pleso* 54.2 (feb. 2024), pp. 29–42. DOI: 10.31577/caosp. 2024.54.2.29 (cit. alle pp. 3, 9).
- [9] S. Cova, M. Ghioni, A. Lotito, I. Rech and F. Zappa. «Evolution and prospects for single-photon avalanche diodes and quenching circuits». In: *Journal of Modern Optics* 51.9-10 (2004), pp. 1267-1288. DOI: 10.1080/09500340408235272. URL: https://doi.org/10.1080/09500340408235272 (cit. a p. 4).
- [10] Gradari S., Barbieri M., Barbieri C., Naletto G., Verroi E., Occhipinti T., Zoccarato P., Germanã C., Zampieri L. and Possenti A. «The optical light curve of the Large Magellanic Cloud pulsar B0540-69 in 2009». In: *Monthly Notices of the Royal Astronomical Society* 412.4 (apr. 2011), pp. 2689–2694. url: https://ui.adsabs. harvard.edu/abs/2011MNRAS.412.2689G (cit. a p. 9).
- [11] Germanà C., Zampieri L., Barbieri C., Naletto G., Čadež A., Calvani M., Barbieri M., Capraro I., Di Paola A., Facchinetti C., Occhipinti T., Possenti A., Ponikvar D., Verroi E. and Zoccarato P. «Aqueye optical observations of the Crab Nebula pulsar». In: *Astronomy & Astrophysics* 548, A47 (dic. 2012), A47. DOI: 10.1051/0004-6361/ 201118754. url: https://ui.adsabs.harvard.edu/abs/2012A&A...548A..47G (cit. alle pp. 9, 10).
- [12] L. Zampieri, A. Čadež, C. Barbieri, G. Naletto, M. Calvani, M. Barbieri, E. Verroi, P. Zoccarato, T. Occhipinti. «Optical phase coherent timing of the Crab nebula pulsar with Iqueye at the ESO New Technology Telescope». In: *Monthly Notices of*

*the Royal Astronomical Society* 439.3 (2014), pp. 2813–2821. DOI: 10.1093/mnras/ stu136. url: http://dx.doi.org/10.1093/mnras/stu136 (cit. alle pp. 9, 10).

- [13] Fermi LAT Collaboration, Ackermann M., Albert A., Baldini L., Ballet J., Barbiellini G., Barbieri C., Bastieri D., Bellazzini R., Bissaldi E., Bonino R., Bottacini E., Brandt T. J., Bregeon J., Bruel P., Buehler R., Caliandro G. A., Cameron R. A., Caraveo P. A., Cecchi, Zampieri L., and others. «An extremely bright gamma-ray pulsar in the Large Magellanic Cloud». In: *Science* 350.6262 (nov. 2015), pp. 801– 805. DOI: 10.1126/science.aac7400. URL: https://ui.adsabs.harvard.edu/ abs/2015Sci...350..801F (cit. a p. 9).
- [14] Spolon A., Zampieri L., Burtovoi A., Naletto G., Barbieri C., Barbieri M., Patruno A. and Verroi E. «Timing analysis and pulse profile of the Vela pulsar in the optical band from Iqueye observations». In: *Monthly Notices of the Royal Astronomical Society* 482.1 (gen. 2019), pp. 175–183. DOI: 10.1093/mnras/sty2605. URL: https: //ui.adsabs.harvard.edu/abs/2019MNRAS.482..175S (cit. a p. 9).
- [15] L. Zampieri, A. Burtovoi, M. Fiori, G. Naletto, A. Spolon, C. Barbieri, A. Papitto, F. Ambrosino. «Precise optical timing of PSR J1023+0038, the first millisecond pulsar detected with Aqueye+ in Asiago». In: *Monthly Notices of the Royal Astronomical Society: Letters* 485.1 (2019), pp. L109–L113. doi: 10.1093/mnrasl/slz043. url: http://dx.doi.org/10.1093/mnrasl/slz043 (cit. alle pp. 9, 12).
- [16] Fiori Michele, Zampieri Luca, Burtovoi Aleksandr, Naletto Giampiero, Barbieri Cesare, Ochner Paolo, Umbriaco Gabriele, Barbieri Mauro and Casella Piergiorgio. «Other low-frequency optical QPO-like features in MAXI J1820+070 detected with IFI+IQUEYE@Galileo». In: *The Astronomer's Telegram* 11824 (lug. 2018), p. 1. URL: https://ui.adsabs.harvard.edu/abs/2018ATel11824....1F (cit. a p. 9).
- [17] Zampieri Luca, Richichi Andrea, Naletto Giampiero, Barbieri Cesare, Burtovoi Aleksandr, Fiori Michele, Glindemann Andreas, Umbriaco Gabriele, Ochner Paolo, Dyachenko Vladimir V. and Barbieri Mauro. «Lunar Occultations with Aqueye+ and Iqueye». In: *The Astronomical Journal* 158.5, 176 (nov. 2019), p. 176. DOI: 10.3847/1538- 3881/ab3979. url: https://ui.adsabs.harvard.edu/abs/ 2019AJ....158..176Z (cit. a p. 9).
- [18] Rommel F. L., Braga-Ribas F., Desmars J., Camargo J. I. B., Ortiz J. L., Sicardy B., Vieira-Martins R., Assafin M., Santos-Sanz P., Duffard R., Fernández-Valenzuela E., Lecacheux J., Morgado B. E., Benedetti-Rossi G., Gomes-Júnior A. R., Pereira C. L., Herald D., Hanna W., Bradshaw J. Morales, and others. «Stellar occultations enable milliarcsecond astrometry for Trans-Neptunian objects and Centaurs». In:

*Astronomy & Astrophysics* 644, A40 (dic. 2020), A40. DOI: 10.1051/0004-6361/ 202039054. url: https://ui.adsabs.harvard.edu/abs/2020A&A...644A..40R (cit. a p. 9).

- [19] Sutton J. M. Lovelace R. V. E. e Craft H. D. «Pulsar NP 0532 Near Crab Nebula». In: *IAU Circulars* 2113 (nov. 1968), p. 1. url: https://ui.adsabs.harvard.edu/ abs/1968IAUC.2113....1L (cit. a p. 10).
- [20] Disney M. J. Cocke W. J. e Taylor D. J. «Discovery of Optical Signals from Pulsar NP 0532». In: *Nature* 221.5180 (feb. 1969), pp. 525–527. doi: 10.1038/221525a0. URL: https://ui.adsabs.harvard.edu/abs/1969Natur.221..525C (cit. a p. 10).
- [21] T. Oosterbroek, J. H. J. de Bruijne, D. Martin, P. Verhoeve, M. A. C. Perryman, C. Erd, R. Schulz. «Absolute timing of the Crab Pulsar at optical wavelengths with superconducting tunneling junctions». In: *Astronomy & Astrophysics* 456.1 (2006), pp. 283–286. doi: 10.1051/0004-6361:20065254. url: https://doi.org/10. 1051/0004-6361:20065254 (cit. a p. 10).
- [22] T. Oosterbroek, I. Cognard, A. Golden, P. Verhoeve, D. D. E. Martin, C. Erd, R. Schulz, J. A. Stüwe, A. Stankov, T. Ho. «Simultaneous absolute timing of the Crab pulsar at radio and optical wavelengths». In: *Astronomy & Astrophysics* 488.1  $(2008)$ , pp. 271–277. DOI: 10.1051/0004-6361:200809751. URL: https://doi. org/10.1051/0004-6361:200809751 (cit. a p. 10).
- [23] Collins Susan, Shearer Andy, Stappers Ben, Barbieri Cesare, Naletto Giampiero, Zampieri Luca, Verroi Enrico and Gradari Serena. «Crab Pulsar: Enhanced Optical Emission During Giant Radio Pulses». In:  $285$  (apr. 2012), pp. 296–298. doi: 10.1017/S1743921312000841. url: https://ui.adsabs.harvard.edu/abs/ 2012IAUS..285..296C (cit. a p. 10).
- [24] G. Illiano, A. Papitto, F. Ambrosino, A. Miraval Zanon, F. Coti Zelati, L. Stella, L. Zampieri, A. Burtovoi, S. Campana, P. Casella, M. Cecconi, D. de Martino, M. Fiori, A. Ghedina, M. Gonzales, M. Hernandez Diaz, G. L. Israel, F. Leone, G. Naletto, H. Perez Ventura, C. Riverol, L. Riverol, D. F. Torres, M. Turchetta. «Investigating the origin of optical and X-ray pulsations of the transitional millisecond pulsar PSR J1023+0038». In: *Astronomy & Astrophysics* 669 (2023), A26. doi: 10.1051/0004- 6361/202244637. url: http://dx.doi.org/10.1051/0004-6361/202244637 (cit. alle pp. 11–13).
- [25] Baglio, M. C., Coti Zelati, F., Campana, S., Busquet, G., D'Avanzo, P., Giarratana, S., Giroletti, M., Ambrosino, F., Crespi, S., Miraval Zanon, A., Hou, X., Li, D., Li, J., Wang, P., Russell, D. M., Torres, D. F., Alabarta, K., Casella, P., Covino, S.,

Bramich, D. M., de Martino, D., Méndez, M., Motta, S. E., Papitto, A., Saikia, P. and Vincentelli, F. «Matter ejections behind the highs and lows of the transitional millisecond pulsar PSR J1023+0038». In: *A&A* 677 (2023), A30. poi: 10.1051/ 0004-6361/202346418. url: https://doi.org/10.1051/0004-6361/202346418 (cit. a p. 12).

- [26] F. Ambrosino, A. Papitto, L. Stella, F. Meddi, P. Cretaro, L. Burderi, T. Di Salvo, G. L. Israel, A. Ghedina, L. Di Fabrizio, L. Riverol. «Optical pulsations from a transitional millisecond pulsar». In: *Nature Astronomy* 1 (2017), pp. 854–858. DOI: 10.1038/s41550-017-0266-2. url: https://doi.org/10.1038/s41550-017- 0266-2 (cit. a p. 12).
- [27] Karpov Sergey, Beskin Grigory, Plokhotnichenko Vladimir, Shibanov Yuri and Zyuzin Dmitry. «The study of coherent optical pulsations of the millisecond pulsar PSR J1023+0038 on Russian 6-m telescope». In: *Astronomische Nachrichten* 340.7 (ago. 2019), pp. 607–612. DOI: 10.1002/asna.201913663. URL: https://ui.adsabs. harvard.edu/abs/2019AN....340..607K (cit. a p. 12).
- [28] Burtovoi Aleksandr, Zampieri Luca, Fiori Michele, Naletto Giampiero, Spolon Alessia, Barbieri Cesare, Papitto Alessandro and Ambrosino Filippo. «Spin-down rate of the transitional millisecond pulsar PSR J1023+0038 in the optical band with Aqueye+». In: *Monthly Notices of the Royal Astronomical Society* 498.1 (nov. 2020), pp.  $L98-L103.$  DOI: 10.1093/mnrasl/slaa133. URL: https://ui.adsabs. harvard.edu/abs/2020MNRAS.498L..98B (cit. a p. 12).
- [29] Jaodand Amruta D., Hernández Santisteban Juan V., Archibald Anne M., Hessels Jason W. T., Bogdanov Slavko, Knigge Christian, Degenaar Nathalie, Deller Adam T., Scaringi Simone and Patruno Alessandro. «Discovery of UV millisecond pulsations and moding in the low mass X-ray binary state of transitional millisecond pulsar J1023+0038». In: *arXiv e-prints*, arXiv:2102.13145 (feb. 2021), ar-Xiv:2102.13145. DOI: 10.48550/arXiv.2102.13145. URL: https://ui.adsabs. harvard.edu/abs/2021arXiv210213145J (cit. a p. 12).
- [30] Miraval Zanon A., Ambrosino F., Coti Zelati F., Campana S., Papitto A., Illiano G., Israel G. L., Stella L., D'Avanzo P. and Baglio M. C. «UV and X-ray pulse amplitude variability in the transitional millisecond pulsar PSR J1023+0038». In: *Astronomy & Astrophysics* 660, A63 (apr. 2022), A63. doi: 10.1051/0004-6361/202243180. url: https://ui.adsabs.harvard.edu/abs/2022A&A...660A..63M (cit. a p. 12).
- [31] A. Burtovoi, L. Zampieri, M. Fiori, G. Naletto, A. Spolon, C. Barbieri, A. Papitto, F. Ambrosino. «Spin-down rate of the transitional millisecond pulsar PSR J1023+0038 in the optical band with Aqueye+». In: *Monthly Notices of the Royal Astronomical Society: Letters* 498.1 (2020), pp. L98-L103. DOI: 10.1093/mnrasl/slaa133. URL: http://dx.doi.org/10.1093/mnrasl/slaa133 (cit. a p. 13).
- [32] Wes McKinney. « Data Structures for Statistical Computing in Python ». In: *Proceedings of the 9th Python in Science Conference.* 2010, pp. 56–61. DOI: 10. 25080/Majora-92bf1922-00a (cit. a p. 17).
- [33] Michael L. Waskom. «seaborn: statistical data visualization». In: *Journal of Open Source Software* 6.60 (2021), p. 3021. DOI: 10.21105/joss.03021. URL: https: //doi.org/10.21105/joss.03021 (cit. a p. 18).
- [34] Hunter, J. D. «Matplotlib: A 2D graphics environment». In: *Computing in Science & Engineering* 9.3 (2007), pp. 90–95. DOI: 10.1109/MCSE.2007.55 (cit. a p. 18).
- [35] Charles R. Harris , K. Jarrod Millman, Stéfan J. van der Walt, Ralf Gommers, Pauli Virtanen, David Cournapeau, Eric Wieser, Julian Taylor, Sebastian Berg, Nathaniel J. Smith, Robert Kern, Matti Picus , Stephan Hoyer, Marten H. van Kerkwijk, Matthew Brett, Allan Haldane, Jaime Fernández del Río, Mark Wiebe, Pearu Peterson, Pierre Gérard-Marchant, Kevin Sheppard, Tyler Reddy, Warren Weckesser, Hameer Abbasi, Christoph Gohlke, Travis E. Oliphant. «Array programming with NumPy». In: *Nature* 585.7825 (set. 2020), pp. 357-362. DOI: 10.1038/s41586-020-2649-2. url: https://doi.org/10.1038/s41586-020-2649-2.

**Ringraziamenti**